### **1. Формулировка задачи (условия)**

Принтеры для печати рельефно-точечным шрифтом или, проще говоря принтеры Брайля применяются для изготовления печатной продукции (книг, брошюр и т.д.) для людей с ограничениями по зрению. Спрос на принтеры Брайля есть всегда, но при этом существующие на рынке предложения достаточно дороги и преимущественно в стационарном исполнении. Все же иногда возникает необходимость быстро записать информацию.

В рамках данного кейса участникам предлагается разработать и изготовить принтер Брайля (далее программно-аппаратный комплекс или ПАК) с расширенным функционалом, в том числе с голосовым управлением, для быстрого создания печатных заметок для людей с ограничениями по зрению.

### **2. Требования к продукту (регламент, ТЗ)**

Главной задачей является разработка программно-аппаратного комплекса, способного в автоматизированном режиме воспринимать речь и по команде переводить ее на бумагу рельефноточечным шрифтом Луи Брайля. Для ознакомления таблица рельефно-точечного русского шрифта Брайля кириллических символов представлена на рисунке 1.

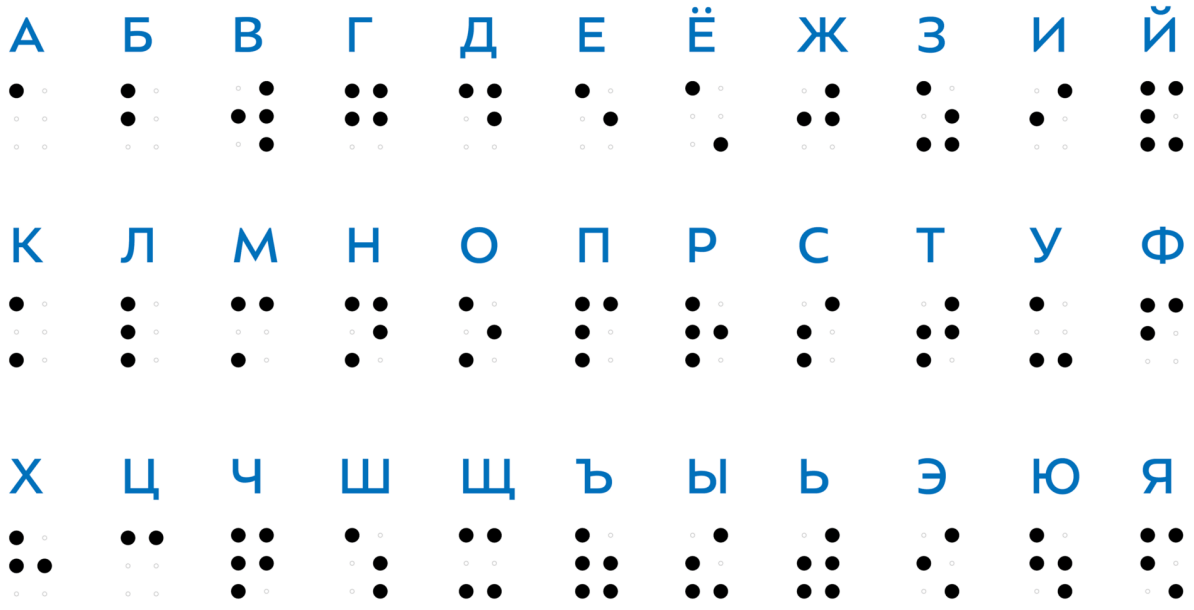

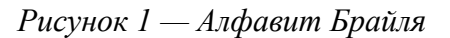

Как видно из рисунка 1, в задании предлагается шеститочечная система для изображения символов шрифта Брайля.

Требования по геометрическим размерам символа представлены на рисунке 2.

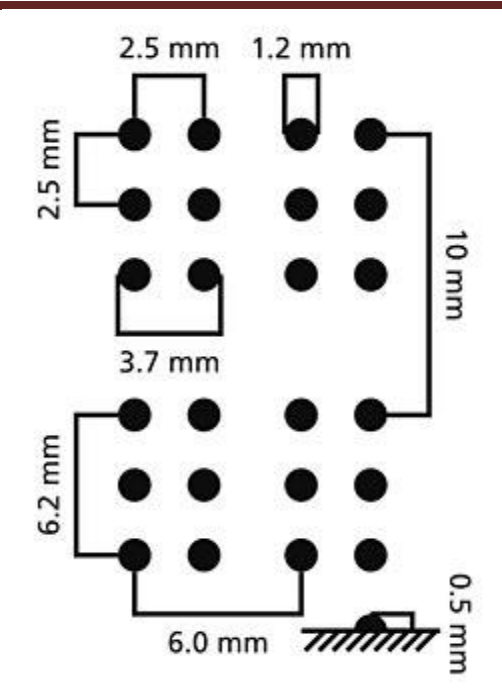

*Рисунок 2 – Размеры символа шрифта Брайля*

Как видно из рисунка 2, высота выпуклой точки составляет 0,5 мм, что достаточно для распознавания точки на ощупь. Диаметр точки  $-1,2$  мм. Расстояние между точками  $-1,2$  мм, расстояние между символами  $-2,3$  мм по горизонтали и 3,8 мм по вертикали. Более подробно о требованиях можно узнать в стандарте ГОСТ Р 56832-2020: Шрифт Брайля. Требования и размеры. Таким образом, можно записать  $2^6$ =64 различных символа: 63 кодирующих буквы или знаки и один пробел.

Предлагается разработать устройство любого конструктивного исполнения, со следующими требованиями:

- печать выполняется на бумаге формата А4 и плотностью от 135 до 160 г на 1 м<sup>2</sup>;
- поля печати документа не более 20 мм от края листа.
- скорость печати одного символа должна быть не более 5 секунд с учетом времени на перенос строки;
- устройство должно обеспечивать печать символов кириллицей, а также арифметических и числовых символов;
- максимальная длина воспроизводимого на бумаге текста за одну запись голоса не менее 50 символов;
- используемый язык управления и записи: русский;
- после печати на бумаге не должно оставаться сквозных отверстий, разрывов и других повреждений листа;
- глубина теснения должна быть 0.5±0.2 мм;

- время распознавания не должно превышать 15 секунд;
- управление устройства должно выполняться с помощью голосовых команд, состоящих из двух частей, где одна часть — это команда к действую над фразой, а вторая непосредственно сама фраза;
- особые требования по питанию устройства не предъявляются.
- Габариты устройства не должны превышать 550 \* 450 \* 400 мм. Вес устройства также не более 7 кг.
- Конструкция ПАК должна предусматривать легкое добавление и взятие листа, когда печать завершена.
- Исключается подключение ПАК или его подсистем к персональному компьютеру, ПАК должен работать полностью автономно (пользователь может осуществлять только включение и выключение ПАК, а также аварийную остановку).
- Предполагается, что разработанный ПАК должен работать в автоматическом режиме после подачи сигнала о начале работы. Сигнал о начале работы ПАК может подаваться любым способом (кнопочный ввод, голосовая команда, и т.п.). Дополнительно должна быть предусмотрена возможность аварийной остановки работы ПАК в ручном режиме (может быть реализована любым способом кроме ручного отключения питания).

### **3. Порядок испытаний устройства**

Весь порядок испытаний от подготовки к испытаниям до завершения последнего этапа должен быть записан на видео одним дублем без склейки и монтажа. В течении всего видео в кадре должен быть разработанный командой ПАК и как минимум один из участников команды, выполняющий все операции с ПАК. Вход и выход участников, передача инструмента, деталей и других вещей из кадра недопустимо. Допускается использование второй камеры для более детализированной демонстрации ключевых моментов. Видео должно быть со звуком, на котором отчетливы слышны подаваемые голосовые команды. На видеозаписи должно быть хорошо различимы все элементы, влияющие на оценивание результативности: размер устройства/устройств, инициализация устройства/устройств, результат действий устройства/устройств согласно испытаниям. В случае, если эксперты не смогут по видеозаписи однозначно понять результат выполнения задания, принимается решение не в пользу участника.

Перед началом испытаний ПАК необходимо подготовить и привести готовое состояние. Должен быть загружен лист бумаги, все подвижные элементы (печатающие головки и пр.) приведены в

начальное положение. Система голосового управления должна быть в состоянии ожидания голосовой команды.

Далее работоспособность ПАК проверяется в процессе **3-х этапов испытаний**:

- На первом этапе задается простейшее слово или фраза для записи не более 20 символов. Так проверяется базовая работоспособность: способность ПАК отрабатывать голосовые команды и вести печать несложных слов или предложений. Пример: *«Привет мир», «Не забудь вынести мусор», «Сходи в магазин»*.
- На втором этапе испытании ПАК должен продемонстрировать печать строки с переносом, для чего необходимо задать фразу длиной не менее 30 символов. Пример: *«Это уникальное умное устройство для печати голосовых заметок», «Чтобы достичь совершенства, необходимо постоянно развивать свои навыки и знания»*
- На третьем этапе испытании ПАК должно продемонстрировать возможность записи списков объемом не менее 4-х строк. Пример:

«Сходи в магазин и купи:

килограмм муки

два батона хлеба

пачку сахара»

При проведении испытаний фразы должны отличаться от тех, что указаны в примерах.

Важно отметить, что при оценке особое внимание уделяется качеству разработки и сборки ПАК, а также соответствию его требованиям ТЗ. На снижение балла влияют следующие факторы:

- не соответствие ПАК требованиям ТЗ;
- появление при печати сквозных отверстий, разрывов и иных повреждений листа;
- плохая читаемость символа или отклонение форм символа от заданных и нарушение размеров более чем на 0.2 мм;
- параллельность и кривизна строк (строки не должны наезжать друг на друга, а расстояние между ними также не должно иметь отклонения больше на 1,0 мм от заданного);
- количество дополнительных попыток, запрашиваемых для повторного прохождения этапа;
- запрашиваемое дополнительное время на устранение неполадок

#### **4. Рекомендованные материалы для выполнения.**

Микроконтроллеры (Arduino, Raspberry и пр.), модули для обеспечения беспроводной передачи данных, резисторы, конденсаторы, батарейки, серводвигатели, монтажная плата (breadboard), микрофон для реализации голосового ввода, коннекторы, маленькая монтажная плата для распайки, перчатка, болты, леска, нить, веревка, конструкционные материалы и заготовки для изготовления деталей (фанера, оргстекло, опорные стенки, кронштейны, фланцы, направляющие и пр.), плата расширения (шилд) с драйвером моторов. Для прототипирования рекомендуется использовать 3D принтер.

#### **5. Требования к результатам решения кейсового задания**

Документация в обязательном порядке должна включать в себя:

- a. Титульный лист (школа, авторы, название кейса, название команды, руководитель).
- b. Цель и задачи работы.
- c. Описание команды, распределение ролей, функций и обязанностей каждого участника команды.
- d. Общее описание функций разработанного решения (теоретическое описание функций, которое реализует разработанное устройство).
- e. Описание используемых аппаратных и программных узлов, модулей, фреймворков и других инструментов.
- f. Функциональное описание разработанного решение в виде UML-диаграмм:
	- i. Диаграмма вариантов пользовательского взаимодействия с системой (use case diagram)
	- ii. Диаграмма автомата (state machine diagram)
	- iii. Диаграмма последовательности (sequence diagram)
	- iv. Диаграмма компонентов (component diagram)
- g. Описание кинематической системы разработанного устройства в виде схемы, диаграмм, подробно описывавшие все аспекты кинематического движения, реализующегося во время функционирования устройства.
- h. Разработанные 3D-модели в форматах .obj, .stl или .step, скриншоты разработанных 3Dмоделей (как системы в целом, таким и отдельный ее частей), чертежи каждой отдельной части устройства, а также сборочный чертеж всего разработанного устройства. 3Dмодели должны находиться в репозитории проекта в системе контроля версий (может использоваться github, gitlab и др.)

- i. Описание электротехнической схемы разработанного устройства в виде изображений электрической принципиальной схемы, монтажной схемы, топологии собственной разработанной печатной платы.
- j. Алгоритм работы разработанного программного обеспечения в виде блок-схем.
- k. Код разработанного программного обеспечения должен быть представлен в виде ссылки на репозиторий проекта с кодом в системе контроля версий (может использоваться github, gitlab и др.). Любые архивы с загруженными исходными кодам (.zip, .rar и т.п.) загружать в другие хранилища данных запрещается.
- l. Фотографии разработанного устройства и его составных частей. Также располагается в репозитории проекта в системе контроля версий (может использоваться github, gitlab и др.)
- m. Видеоролик, демонстрирующий функционирование разработанного устройства в соответствии с регламентом испытаний. На видео необходимо продемонстрировать прохождение каждого, описанного в регламенте, испытаний в соответствии с условиями. При необходимости испытательный полигон подготавливается самостоятельно по предложенной к условию задачи схеме (при его наличии в ТЗ). Видео испытаний готового решения должно однозначно подтверждать авторство участников (во время записи ролика необходимо четко произнести название команды, ФИО участников, номер школы, ФИО руководителя). Видеоролик располагается на стороннем видеохостинге (ВКонтакте, Rutube и др.), ссылка на видеоролик располагается в репозитории в системе контроля версий (может использоваться github, gitlab и др.). Весь порядок испытаний от подготовки к испытаниям до завершения последнего этапа должен быть записан на видео одним дублем без склейки и монтажа. В течении всего видео в кадре должен быть разработанный командой ПАК и как минимум один из участников команды, выполняющий все операции с ПАК. Вход и выход участников, передача инструмента, деталей и других вещей из кадра недопустимо. Допускается использование второй камеры для более детализированной демонстрации ключевых моментов. Видео должно быть со звуком, на котором отчетливы слышны подаваемые голосовые команды. На видеозаписи должно быть хорошо различимы все элементы, влияющие на оценивание результативности: размер устройства/устройств, инициализация устройства/устройств, результат действий устройства/устройств согласно испытаниям. В случае, если эксперты не смогут по видеозаписи однозначно понять результат выполнения задания, принимается решение не в пользу участника.

- n. Заключение, результаты работы, анализ функционирования разработанного устройства, предложения по возможному улучшению устройства.
- o. Список литературных источников.

### **6. Требования к оформлению документации**

Отчет о результатах решения кейсового задания должен быть представлен в виде документа в формате .pdf. Запрещается представление отчета и документации в виде ссылки на удаленное хранилище (Яндекс.Диск, Google Drive, github и т.п.).

К оформлению документации предъявляются следующие требования:

- 1. Поля документа: Левое 3,0 см., правое 1,5 см., верхнее и нижнее 2,0 см.
- 2. Основной текст:
	- a. Шрифт Times New Roman, 14 пт. одинаковый по всему тексту, цвет черный.
	- b. Выравнивание по ширине.
	- c. Межстрочный интервал 1.5.
	- d. Абзацный отступ 1.25 см.
	- e. Отступы слева/справа 0 см.
	- f. Интервал перед/после абзаца 0 см.
	- g. Полужирный шрифт не используют (используют только для заголовков разделов и подразделов, заголовков структурных элементов).
	- h. Курсивный шрифт не применяют, за исключением обозначения объектов, написания терминов и иных объектов и терминов на латыни.
- 3. Нумерация страниц:
	- a. Страницы документации нумеруются арабскими цифрами, соблюдая сквозную нумерацию по всему тексту.
	- b. Номер страницы проставляют в центре нижней части листа без точки.
	- c. Титульный лист включают в общую нумерацию страниц, но номер на нем не проставляют.
- 4. Заголовки:
	- a. Шрифт Times New Roman, полужирный шрифт.
	- b. Не более 3-х уровней заголовков.
	- c. Абзацный отступ 1.25 см.
	- d. Отступы слева/справа 0 см.
	- e. Выравнивание по ширине.
	- f. Заголовки следует печатать с прописной буквы без точки в конце, не подчеркивая.

- 5. Таблицы:
	- a. Цифровой материал должен оформляться в виде таблиц. Таблицы применяют для наглядности и удобства сравнения показателей.
	- b. Таблицы должны иметь названия и порядковую нумерацию. Нумерация таблиц должна быть сквозной для всего текста отчета.
	- c. В тексте работы должны быть обязательно ссылки на таблицы. При ссылке следует печатать слово "таблица" с указанием ее номера, например, в таблице 1 сравниваются…. Не допускается сокращение - Табл.5.
	- d. Таблицу следует располагать непосредственно после текста, в котором она упоминается впервые, или на следующей странице.
	- e. Наименование следует помещать над таблицей слева, без абзацного отступа в следующем формате: Таблица Номер таблицы
	- f. Наименование таблицы. Наименование таблицы приводят с прописной буквы без точки в конце.
	- g. Допускается применять размер шрифта в таблице меньший, чем в тексте отчета.
- 6. Изображения:
	- a. Изображения (чертежи, графики, схемы, компьютерные распечатки, диаграммы, фотоснимки) следует располагать в отчете непосредственно после текста отчета, где они упоминаются впервые, или на следующей странице (по возможности ближе к соответствующим частям текста отчета).
	- b. Изображения должны иметь названия и порядковую нумерацию. Нумерация рисунков должна быть сквозной для всего текста отчета. Наименование рисунка приводят с прописной буквы без точки в конце.
	- c. В тексте работы должны быть обязательно ссылки на рисунки (например, рис. 3). При ссылке необходимо писать слово "рисунок" и его номер, например: "в соответствии с рисунком 2" и т.д. Не допускается сокращение типа Рис.5.
	- d. Порядковый номер рисунка и его название помещают под рисунком после пояснительных данных, посередине строки.
	- e. При построении графиков по осям координат вводятся соответствующие показатели, буквенные обозначения которых выносятся на концы координатных осей, фиксируемые стрелками. При необходимости вдоль координатных осей делаются поясняющие надписи.
- 7. Перечисления:

- a. Перечисления формируются при помощи списков с использованием маркеров, букв или арабских цифр.
- b. Простые перечисления отделяются запятой, сложные точкой с запятой.
- c. Перечисления приводятся с абзацного отступа 1,25 пт., без отступов слева и выступов справа в столбик.
- 8. Список использованных источников:
	- a. Список использованных источников должен включать библиографические записи на документы, использованные при составлении отчета.
	- b. Сведения об использованных источниках необходимо располагать в порядке появления ссылок на источники в тексте отчета.
	- c. Нумерация источников арабскими цифрами с точкой.
	- d. Наличие абзацного отступа у записей источников.
	- e. Каждая библиографическая ссылка заканчивается точкой.
	- f. Ссылки на источники оформляют арабскими цифрами в квадратных скобках [1], [2]- [5] в тексте отчета.
- 9. Приложения:
	- a. В приложения рекомендуется включать материалы, дополняющие текст отчета, если они не могут быть включены в основную часть.
	- b. Приложения могут включать: графический материал, таблицы, расчеты, описания алгоритмов и программ.
	- c. В тексте отчета на все приложения должны быть даны ссылки. Приложения располагают в порядке ссылок на них в тексте отчета.
	- d. Каждое приложение следует размещать с новой страницы с указанием в центре верхней части страницы слова ПРИЛОЖЕНИЕ.
	- e. Приложение должно иметь заголовок, который записывают с прописной буквы, полужирным шрифтом, отдельной строкой по центру без точки в конце.
	- f. Все приложения должны быть перечислены в содержании отчета с указанием их обозначений, статуса и наименования.
	- g. Таблицы, рисунки и формулы каждого приложения обозначаются отдельной нумерацией арабскими цифрами с добавлением перед цифрой обозначения приложения.

К оформлению структуры репозитория (github, gitlab) предъявляются следующие требования:

- 1. Наличие папки "Программный код". Код разработанного программного обеспечения располагается в этой и только этой папке. Блок-схема алгоритма разработанного ПО в данной папке не располагаются.
- 2. Наличие папки "3D-модели". Разработанные 3D-модели в форматах .obj, .stl или .step располагаются в этой и только в этой папке. Чертежи в данной папке не располагаются.
- 3. Наличие папки "Видеоролик". В этой папке располагается ссылка на видеоролик, расположенный на стороннем видеохостинге, демонстрирующий функционирование разработанного устройства в соответствии с регламентом испытаний.
- 4. Остальные элементы результатов выполнения кейсового задания располагаются непосредственно в отчетной документации в соответствии с требованиями из разделов 6 и 7.

## **7. Процедуры (этапы) решения**

- 1. Анализ кейсового задания, формирование требований и ограничений к разрабатываемому устройству.
- 2. Анализ предметной области и инструментов для решения задачи.
- 3. Проектирование устройства (эскиз устройства, проектирование кинематической системы, UML-диаграммы).
- 4. Проектирование 3D-модели устройства, его составных частей и корпуса.
- 5. Проектирование электротехнической системы устройства.
- 6. Проектирование алгоритмов работы программного обеспечения.
- 7. Разработка кинематической, электротехнической систем устройства.
- 8. Разработка программного обеспечения.
- 9. Прототипирование, изготовление и сборка устройства.
- 10. Тестирование и отладка устройства.
- 11. Подготовка документации.

### **8. Требуемые знания для решения задачи**

- 1. Предметные (физика, информатика, математика).
- 2. Знание логики программирования на языках С-диалекта и навык разработки программного обеспечения.
- 3. Навыки работы с системами автоматизированного проектирования для 3D-моделирования и проектирования радиоэлектронных средств.

- 4. Навыки работы с микроконтроллерной техникой и периферийными устройствами, а также навыки монтажа электрических схем.
- 5. Навыки работы с системами контроля версий.
- 6. Навыки командой работы.
- 7. Навыки представления результатов работы.

### **9. Материалы для подготовки**

- Рельефно-точечная система обозначений Л. Брайля: учебное пособие / сост. Н.П. Шведова, В.З. Денискина. – Москва: МПГУ, 2019. – 76с.
- ГОСТ Р 56832-2020 Шрифт Брайля. Требования и размеры
- Tinkercad это бесплатное веб-приложение для 3D-проектирования, работы с электронными компонентами и написания программного кода. URL: https://www.tinkercad.com/
- TinkerCad создание схем и Arduino проектов. URL: https://arduino-tex.ru/news/1/izuchaemarduino-bez-arduino-c-pomoshchyu-tinkercad-i-ego-servisov.html
- Моделирование на UML. URL: http://book.uml3.ru/
- Саймон Монк Мейкерство. Arduino и Raspberry Pi. Управление движением, светом и звуком: Пер. с англ. - СПб.: БХВ-Петербург, 2017. - 336 с.: ил.
- Саймон Монк Программируем Arduino. Профессиональная работа со скетчами. СПб.: Питер, 2017.
- Обучающие уроки и проекты для Arduino, ESP, Raspberry Pi. URL: https://lesson.iarduino.ru
- Raspberry gPIo. URL: https://learn.sparkfun.com/tutorials/raspberry-gpio/all
- Петин В. А. Микрокомпьютеры Raspberry Pi. Практическое руководство. СПб.: БХВ-Петербург, 2015. - 240 с.: ил. - (Электроника)
- OpenCV библиотека алгоритмов компьютерного зрения, обработки изображений и численных алгоритмов общего назначения с открытым кодом. URL: https://opencv.org/
- Instructables это веб-сайт, специализирующийся на созданных и загруженных пользователями самостоятельных проектах URL: https://www.instructables.com
- Все о прототипировании. URL: https://www.3dhubs.com/knowledge-base
- База знаний Амперки: инструкции и подсказки по Arduino и Raspberry Pi, оригинальные проекты, схемы распиновки модулей и datasheet'ы, теория электричества для начинающих и другая полезная информация. URL: http://wiki.amperka.ru/
- T-FLEX CAD российская система автоматизированного проектирования, объединяющая в себе параметрические возможности 2D и 3D моделирования со средствами создания и оформления чертежей и конструкторской документации в соответствии с ЕСКД и зарубежными стандартами.URL: https://www.tflexcad.ru/download/t-flex-cad-free/
- Программное обеспечение для 3D-моделирования и конструирования от Autodesk. URL: https://www.autodesk.com/education/students
- КОМПАС-3D это российская система трехмерного проектирования, ставшая стандартом для тысяч предприятий и сотен тысяч профессиональных пользователей. URL: https://kompas.ru/solutions/education/
- Система контроля версия GitHub. URL: https://github.com/
- Система контроля версия GitHub. URL: https://about.gitlab.com/
- Документация по GitHub. URL: https://docs.github.com/ru/get-started/quickstart/hello-world

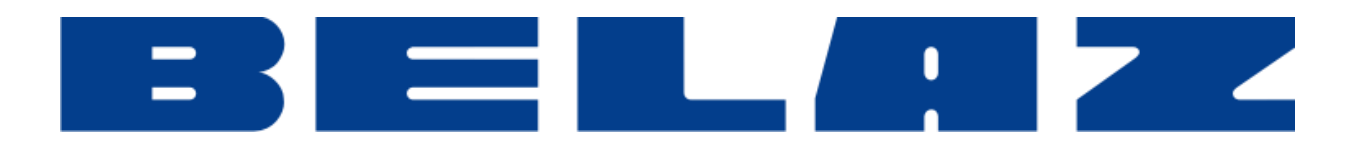

#### **1. Формулировка задачи (условия)**

Добыча полезных ископаемых является высокотехнологичным производством с применением сложной и крупногабаритной техники. Грузоподъемности карьерных самосвалов на сегодняшний день достигают 450 тонн, а полная масса загруженной техники – до 840 тонн. Ширина таких автосамосвалов достигает 10 м, что влияет на необходимость строительства карьерных дорог с шириной колеи не менее ширины автомобиля, что в стесненных условиях горного предприятия является достаточно проблематичным. На сегодняшний день внедряются роботизированные автосамосвалы. На ряде предприятий автосамосвалы успешно транспортируют горную породу от места погрузки до места разгрузки на расстояния до 5–7 км. На одной траектории движения может находиться до 20 автосамосвалов и в том случае, если какой-либо автосамосвал выйдет из строя и перегородит собой дорогу, то это может привести к остановке всей транспортной цепочки горного предприятия. В связи с этим разработка роботизированного устройства для эвакуации вышедшего из строя большегрузного автосамосвала является актуальной задачей.

Кейс **"БЕЛАЗ"** был разработан совместно со специалистами **ТД «БЕЛАЗ»** и соответствует современным требованиям горного производства по роботизации процессов транспортирования различных грузов на горных предприятиях.

В рамках данного кейса участникам предлагается разработать устройство, предназначенное для эвакуации транспортного средства (автосамосвала) с места поломки до места ремонта.

### **2. Требования к продукту (регламент, ТЗ)**

Главной задачей является разработка устройства, предназначенного для эвакуации транспортного средства (автосамосвала) с места поломки до места ремонта в условиях открытых горных работ на карьере.

Предлагается разработать устройство любого конструктивного исполнения, со следующими требованиями:

● Должна быть подготовлена трасса движения автосамосвалов по траектории транспортирования полезного ископаемого от места погрузки до места разгрузки и обратно. Длина транспортирования в одну сторону должна быть не менее 3 м. На трассе должно находиться не менее 2 автосамосвалов, двигающихся одновременно. Остановка на концевых пунктах (пункт

погрузки и пункт разгрузки) составляет не менее 5 секунд. Имитация погрузки и разгрузки не обязательна. Реализация движения автосамосвала по траектории транспортирования и ориентирования в пространстве может быть реализована любым разработанным авторами способом: движение по начерченной линии, ориентирование по маякам, расставленным по трассе, движение по координатам и прочее.

- Автосамосвалы изготавливаются с беспроводным автоматическим управлением. Автосамосвал должен быть полностью спроектирован и изготовлен участниками олимпиады, и представлять собой самодвижущуюся платформу на колесах с кузовом специальной формы. Сумма габаритов автосамосвала не превышает 1200 мм по сумме длины, высоты и ширины.
- Система эвакуации представляет собой самодвижущуюся платформу на колесах, которая должна обнаруживать вышедшую из строя технику, подъезжать к ней из зоны ремонта, брать ее на буксир любым возможным способом и буксировать автосамосвал в зону ремонта.
- Эвакуационная самодвижущаяся платформа может быть выполнена в виде манипулятора, буксира или любого иного механического устройства, изготовленного участниками олимпиады. Эвакуационная самодвижущаяся платформа по умолчанию располагается в зоне ремонта, находящейся не далее, чем в 1 м от зоны разгрузки автосамосвалов. Размеры зоны ремонта определяются участниками в зависимости от типа и конструкции эвакуационной самодвижущейся платформы и применяемых автосамосвалов. Зона ремонта может быть выделена разработчиками любым способом (например, нанесением скотча или установкой невысоких ограждений). Ориентирование эвакуационной платформы на ремонтную зону может осуществляться посредством маяков или за счет задания координат (указывать траекторию, расчерченную на полу, не допускается).
- Эвакуационная самодвижущаяся платформа должна снабжаться средством автоматического определения положения вышедшей из строя техники. Эвакуационная самодвижущаяся платформа будет выбирать путь до техники, которую нужно эвакуировать, при необходимости объезжать препятствия, находить технику для эвакуации, фиксировать ее любым доступным способом и транспортировать в зону ремонта.
- Зоны разгрузки и погрузки устанавливаются участниками, могут быть отмечены любым способом (например, цветным скотчем, наклеенным на полу) в произвольном месте полигона в пределах 4–6 м друг от друга. Они не превышает размеров 500 мм х 500 мм. Автосамосвалы двигаются по очереди из одной зоны в другую и обратно с установленными участниками интервалами, а также останавливаются в указанных зонах не более чем на 5 секунд для условной погрузки-разгрузки.

- При разработке транспортной системы могут использоваться как готовые электротехнические модули (Arduino, Raspberry и др.), так и разработана собственная электротехническая схема (изготовление печатной платы, пайка компонентов и др.);
- Дополнительно должна быть предусмотрена возможность аварийной остановки «поломанного» автосамосвала (может быть реализована любым способом кроме ручного отключения питания). При этом другие автосамосвалы должны быть автоматически остановлены во избежание аварийных ситуаций.
- Специальных требований к питанию транспортной системы не предъявляется.

#### **3. Порядок испытаний устройства**

Весь порядок испытаний от подготовки к испытаниям до завершения последнего этапа должен быть записан на видео одним дублем без склейки и монтажа. В течение всего видео в кадре должны быть разработанные командой устройства и как минимум один из участников команды, выполняющий все операции с устройствами. Вход и выход участников, передача инструмента, деталей и других вещей из кадра недопустимо. Допускается использование второй камеры для более детализированной демонстрации ключевых моментов. Видео должно быть со звуком и комментариями участников команды относительно проведения испытаний. На видеозаписи должно быть хорошо различимы все элементы, влияющие на оценивание результативности: размер устройства/устройств, инициализация устройства/устройств, результат действий устройства/устройств согласно испытаниям. В случае, если эксперты не смогут по видеозаписи однозначно понять результат выполнения задания, принимается решение не в пользу участника.

Работоспособность устройства проверяется в процессе **3-х испытаний**:

• В рамках 1 испытания участники располагают автосамосвалы на трассе, а эвакуационная самодвижущаяся платформа в ремонтной зоне. Выполняется запуск движения автосамосвалов. Они перемещаются по своим траекториям от зоны погрузки к зоне загрузки, где останавливаются на 3-5 секунд для имитации операции загрузки-погрузки. В произвольный момент времени (объявленный участниками) участники выводят из строя один из самосвалов. Другой самосвал при этом автоматически останавливается. Эвакуационная самодвижущаяся платформа после остановки автосамосвалов выезжает на поиск сломавшегося, находит его, захватывает любым способом и перемещает в ремонтную зону. Достижение ремонтной зоны считается выполненным заданием.

- В рамках 2 испытания участники располагают автосамосвалы и эвакуационную самодвижущуюся платформу в ремонтной зоне. Выполняется запуск движения автосамосвалов. Они выдвигаются на траектории движения от зоны погрузки к зоне загрузки с установленными временными интервалами (не менее чем 10 секунд), в зонах погрузки и зонах разгрузки автосамосвалы останавливаются на 3-5 секунд для имитации операции загрузки-погрузки. В произвольный момент времени (объявленный участниками) участники выводят из строя один из самосвалов. Другой самосвал при этом автоматически останавливается. Эвакуационная самодвижущаяся платформа после остановки автосамосвалов выезжает на поиск сломавшегося, находит его, захватывает любым способом и перемещает в ремонтную зону. При этом оставшийся автосамосвал должен продолжить движение по рабочим траекториям Достижение ремонтной зоны и продолжение работы оставшегося автосамосвала считается выполненным заданием.
- В рамках 3 испытания участники располагают автосамосвалы и эвакуационную самодвижущуюся платформу в ремонтной зоне. Выполняется запуск движения автосамосвалов. Они выдвигаются на траектории движения от зоны погрузки к зоне загрузки с установленными временными интервалами (не менее чем 10 секунд), в зонах погрузки и зонах разгрузки автосамосвалы останавливаются на 3-5 секунд для имитации операции загрузки-погрузки. В произвольный момент времени (объявленный участниками) участники выводят из строя один из самосвалов. Другой самосвал при этом автоматически останавливается. Эвакуационная самодвижущаяся платформа после остановки автосамосвалов выезжает на поиск сломавшегося, находит его, захватывает любым способом и перемещает в ремонтную зону. При этом участникам необходимо установить искусственное препятствие между сломавшимся автосамосвалом и эвакуационной платформой. Эвакуационная платформа должна при этом объехать препятствие как по направлению к сломанному автосамосвалу, так и буксируя его на ремонтную площадку. Достижение ремонтной зоны считается выполненным заданием.

#### **4. Рекомендованные материалы для выполнения.**

Микроконтроллеры (Arduino, Raspberry и пр.), модули для обеспечения беспроводной передачи данных, резисторы, конденсаторы, батарейки, серводвигатели, монтажная плата (breadboard), коннекторы, маленькая монтажная плата для распайки, перчатка, болты, леска, нить, конструкционные материалы и заготовки для изготовления деталей (фанера, оргстекло, опорные

стенки, кронштейны, фланцы, направляющие и пр.), плата расширения (шилд) с драйвером моторов. Для прототипирования рекомендуется использовать 3D принтер.

#### **5. Требования к результатам решения кейсового задания**

Документация в обязательном порядке должна включать в себя:

- a. Титульный лист (школа, авторы, название кейса, название команды, руководитель).
- b. Цель и задачи работы.
- c. Описание команды, распределение ролей, функций и обязанностей каждого участника команды.
- d. Общее описание функций разработанного решения (теоретическое описание функций, которое реализует разработанное устройство).
- e. Описание используемых аппаратных и программных узлов, модулей, фреймворков и других инструментов.
- f. Функциональное описание разработанного решение в виде UML-диаграмм:
	- i. Диаграмма вариантов пользовательского взаимодействия с системой (use case diagram)
	- ii. Диаграмма автомата (state machine diagram)
	- iii. Диаграмма последовательности (sequence diagram)
	- iv. Диаграмма компонентов (component diagram)
- g. Описание кинематической системы разработанного устройства в виде схемы, диаграмм, подробно описывавшие все аспекты кинематического движения, реализующегося во время функционирования устройства.
- h. Разработанные 3D-модели в форматах .obj, .stl или .step, скриншоты разработанных 3Dмоделей (как системы в целом, таким и отдельный ее частей), чертежи каждой отдельной части устройства, а также сборочный чертеж всего разработанного устройства. 3Dмодели должны находиться в репозитории проекта в системе контроля версий (может использоваться github, gitlab и др.)
- i. Описание электротехнической схемы разработанного устройства в виде изображений электрической принципиальной схемы, монтажной схемы, топологии собственной разработанной печатной платы.
- j. Алгоритм работы разработанного программного обеспечения в виде блок-схем.
- k. Код разработанного программного обеспечения должен быть представлен в виде ссылки на репозиторий проекта с кодом в системе контроля версий (может использоваться

github, gitlab и др.). Любые архивы с загруженными исходными кодам (.zip, .rar и т.п.) загружать в другие хранилища данных запрещается.

- l. Фотографии разработанного устройства и его составных частей. Также располагается в репозитории проекта в системе контроля версий (может использоваться github, gitlab и др.)
- m. Видеоролик, демонстрирующий функционирование разработанного устройства в соответствии с регламентом испытаний. На видео необходимо продемонстрировать прохождение каждого, описанного в регламенте, испытаний в соответствии с условиями. При необходимости испытательный полигон подготавливается самостоятельно по предложенной к условию задачи схеме (при его наличии в ТЗ). Видео испытаний готового решения должно однозначно подтверждать авторство участников (во время записи ролика необходимо четко произнести название команды, ФИО участников, номер школы, ФИО руководителя). Видеоролик располагается на стороннем видеохостинге (ВКонтакте, Rutube и др.), ссылка на видеоролик располагается в репозитории в системе контроля версий (может использоваться github, gitlab и др.). Весь порядок испытаний от подготовки к испытаниям до завершения последнего этапа должен быть записан на видео одним дублем без склейки и монтажа. В течение всего видео в кадре должны быть разработанные командой устройства и как минимум один из участников команды, выполняющий все операции с устройствами. Вход и выход участников, передача инструмента, деталей и других вещей из кадра недопустимо. Допускается использование второй камеры для более детализированной демонстрации ключевых моментов. Видео должно быть со звуком и комментариями участников команды относительно проведения испытаний. На видеозаписи должно быть хорошо различимы все элементы, влияющие на оценивание результативности: размер устройства/устройств, инициализация устройства/устройств, результат действий устройства/устройств согласно испытаниям. В случае, если эксперты не смогут по видеозаписи однозначно понять результат выполнения задания, принимается решение не в пользу участника.
- n. Заключение, результаты работы, анализ функционирования разработанного устройства, предложения по возможному улучшению устройства.
- o. Список литературных источников.

#### **6. Требования к оформлению документации**

Отчет о результатах решения кейсового задания должен быть представлен в виде документа в формате .pdf. Запрещается представление отчета и документации в виде ссылки на удаленное хранилище (Яндекс.Диск, Google Drive, github и т.п.).

К оформлению документации предъявляются следующие требования:

- 1. Поля документа: Левое 3,0 см., правое 1,5 см., верхнее и нижнее 2,0 см.
- 2. Основной текст:
	- a. Шрифт Times New Roman, 14 пт. одинаковый по всему тексту, цвет черный.
	- b. Выравнивание по ширине.
	- c. Межстрочный интервал 1.5.
	- d. Абзацный отступ 1.25 см.
	- e. Отступы слева/справа 0 см.
	- f. Интервал перед/после абзаца 0 см.
	- g. Полужирный шрифт не используют (используют только для заголовков разделов и подразделов, заголовков структурных элементов).
	- h. Курсивный шрифт не применяют, за исключением обозначения объектов, написания терминов и иных объектов и терминов на латыни.
- 3. Нумерация страниц:
	- a. Страницы документации нумеруются арабскими цифрами, соблюдая сквозную нумерацию по всему тексту.
	- b. Номер страницы проставляют в центре нижней части листа без точки.
	- c. Титульный лист включают в общую нумерацию страниц, но номер на нем не проставляют.
- 4. Заголовки:
	- a. Шрифт Times New Roman, полужирный шрифт.
	- b. Не более 3-х уровней заголовков.
	- c. Абзацный отступ 1.25 см.
	- d. Отступы слева/справа 0 см.
	- e. Выравнивание по ширине.
	- f. Заголовки следует печатать с прописной буквы без точки в конце, не подчеркивая.
- 5. Таблицы:
	- a. Цифровой материал должен оформляться в виде таблиц. Таблицы применяют для наглядности и удобства сравнения показателей.

- b. Таблицы должны иметь названия и порядковую нумерацию. Нумерация таблиц должна быть сквозной для всего текста отчета.
- c. В тексте работы должны быть обязательно ссылки на таблицы. При ссылке следует печатать слово "таблица" с указанием ее номера, например, в таблице 1 сравниваются…. Не допускается сокращение - Табл.5.
- d. Таблицу следует располагать непосредственно после текста, в котором она упоминается впервые, или на следующей странице.
- e. Наименование следует помещать над таблицей слева, без абзацного отступа в следующем формате: Таблица Номер таблицы
- f. Наименование таблицы. Наименование таблицы приводят с прописной буквы без точки в конце.
- g. Допускается применять размер шрифта в таблице меньший, чем в тексте отчета.
- 6. Изображения:
	- a. Изображения (чертежи, графики, схемы, компьютерные распечатки, диаграммы, фотоснимки) следует располагать в отчете непосредственно после текста отчета, где они упоминаются впервые, или на следующей странице (по возможности ближе к соответствующим частям текста отчета).
	- b. Изображения должны иметь названия и порядковую нумерацию. Нумерация рисунков должна быть сквозной для всего текста отчета. Наименование рисунка приводят с прописной буквы без точки в конце.
	- c. В тексте работы должны быть обязательно ссылки на рисунки (например, рис. 3). При ссылке необходимо писать слово "рисунок" и его номер, например: "в соответствии с рисунком 2" и т.д. Не допускается сокращение типа Рис.5.
	- d. Порядковый номер рисунка и его название помещают под рисунком после пояснительных данных, посередине строки.
	- e. При построении графиков по осям координат вводятся соответствующие показатели, буквенные обозначения которых выносятся на концы координатных осей, фиксируемые стрелками. При необходимости вдоль координатных осей делаются поясняющие надписи.
- 7. Перечисления:
	- a. Перечисления формируются при помощи списков с использованием маркеров, букв или арабских цифр.
	- b. Простые перечисления отделяются запятой, сложные точкой с запятой.

- c. Перечисления приводятся с абзацного отступа 1,25 пт., без отступов слева и выступов справа в столбик.
- 8. Список использованных источников:
	- a. Список использованных источников должен включать библиографические записи на документы, использованные при составлении отчета.
	- b. Сведения об использованных источниках необходимо располагать в порядке появления ссылок на источники в тексте отчета.
	- c. Нумерация источников арабскими цифрами с точкой.
	- d. Наличие абзацного отступа у записей источников.
	- e. Каждая библиографическая ссылка заканчивается точкой.
	- f. Ссылки на источники оформляют арабскими цифрами в квадратных скобках [1], [2]- [5] в тексте отчета.
- 9. Приложения:
	- a. В приложения рекомендуется включать материалы, дополняющие текст отчета, если они не могут быть включены в основную часть.
	- b. Приложения могут включать: графический материал, таблицы, расчеты, описания алгоритмов и программ.
	- c. В тексте отчета на все приложения должны быть даны ссылки. Приложения располагают в порядке ссылок на них в тексте отчета.
	- d. Каждое приложение следует размещать с новой страницы с указанием в центре верхней части страницы слова ПРИЛОЖЕНИЕ.
	- e. Приложение должно иметь заголовок, который записывают с прописной буквы, полужирным шрифтом, отдельной строкой по центру без точки в конце.
	- f. Все приложения должны быть перечислены в содержании отчета с указанием их обозначений, статуса и наименования.
	- g. Таблицы, рисунки и формулы каждого приложения обозначаются отдельной нумерацией арабскими цифрами с добавлением перед цифрой обозначения приложения.

К оформлению структуры репозитория (github, gitlab) предъявляются следующие требования:

- 1. Наличие папки "Программный код". Код разработанного программного обеспечения располагается в этой и только этой папке. Блок-схема алгоритма разработанного ПО в данной папке не располагаются.
- 2. Наличие папки "3D-модели". Разработанные 3D-модели в форматах .obj, .stl или .step располагаются в этой и только в этой папке. Чертежи в данной папке не располагаются.

- 3. Наличие папки "Видеоролик". В этой папке располагается ссылка на видеоролик, расположенный на стороннем видеохостинге, демонстрирующий функционирование разработанного устройства в соответствии с регламентом испытаний.
- 4. Остальные элементы результатов выполнения кейсового задания располагаются непосредственно в отчетной документации в соответствии с требованиями из разделов 6 и 7.

### **7. Процедуры (этапы) решения**

- 1. Анализ кейсового задания, формирование требований и ограничений к разрабатываемому устройству.
- 2. Анализ предметной области и инструментов для решения задачи.
- 3. Проектирование устройства (эскиз устройства, проектирование кинематической системы, UML-диаграммы).
- 4. Проектирование 3D-модели устройства, его составных частей и корпуса.
- 5. Проектирование электротехнической системы устройства.
- 6. Проектирование алгоритмов работы программного обеспечения.
- 7. Разработка кинематической, электротехнической систем устройства.
- 8. Разработка программного обеспечения.
- 9. Прототипирование, изготовление и сборка устройства.
- 10. Тестирование и отладка устройства.
- 11. Подготовка документации.

### **8. Требуемые знания для решения задачи**

- 1. Предметные (физика, информатика, математика).
- 2. Знание логики программирования на языках С-диалекта и навык разработки программного обеспечения.
- 3. Навыки работы с системами автоматизированного проектирования для 3D-моделирования и проектирования радиоэлектронных средств.
- 4. Навыки работы с микроконтроллерной техникой и периферийными устройствами, а также навыки монтажа электрических схем.
- 5. Навыки работы с системами контроля версий.
- 6. Навыки командой работы.
- 7. Навыки представления результатов работы.

#### **9. Материалы для подготовки**

- Tinkercad это бесплатное веб-приложение для 3D-проектирования, работы с электронными компонентами и написания программного кода. URL: https://www.tinkercad.com/
- TinkerCad создание схем и Arduino проектов. URL: https://arduino-tex.ru/news/1/izuchaemarduino-bez-arduino-c-pomoshchyu-tinkercad-i-ego-servisov.html
- Моделирование на UML. URL: http://book.uml3.ru/
- Саймон Монк Мейкерство. Arduino и Raspberry Pi. Управление движением, светом и звуком: Пер. с англ. - СПб.: БХВ-Петербург, 2017. - 336 с.: ил.
- Саймон Монк Программируем Arduino. Профессиональная работа со скетчами . СПб.: Питер, 2017.
- Обучающие уроки и проекты для Arduino, ESP, Raspberry Pi. URL: https://lesson.iarduino.ru
- Raspberry gPIo. URL: https://learn.sparkfun.com/tutorials/raspberry-gpio/all
- Петин В. А. Микрокомпьютеры Raspberry Pi. Практическое руководство. СПб.: БХВ-Петербург, 2015. - 240 с.: ил. - (Электроника)
- OpenCV библиотека алгоритмов компьютерного зрения, обработки изображений и численных алгоритмов общего назначения с открытым кодом. URL: https://opencv.org/
- Instructables это веб-сайт, специализирующийся на созданных и загруженных пользователями самостоятельных проектах URL: https://www.instructables.com
- Все о прототипировании. URL: https://www.3dhubs.com/knowledge-base
- База знаний Амперки: инструкции и подсказки по Arduino и Raspberry Pi, оригинальные проекты, схемы распиновки модулей и datasheet'ы, теория электричества для начинающих и другая полезная информация. URL: http://wiki.amperka.ru/
- T-FLEX CAD российская система автоматизированного проектирования, объединяющая в себе параметрические возможности 2D и 3D моделирования со средствами создания и оформления чертежей и конструкторской документации в соответствии с ЕСКД и зарубежными стандартами.URL: https://www.tflexcad.ru/download/t-flex-cad-free/
- Программное обеспечение для 3D-моделирования и конструирования от Autodesk. URL: https://www.autodesk.com/education/students
- КОМПАС-3D это российская система трехмерного проектирования, ставшая стандартом для тысяч предприятий и сотен тысяч профессиональных пользователей. URL: https://kompas.ru/solutions/education/
- Система контроля версия GitHub. URL: https://github.com/
- Система контроля версия GitLab. URL: https://about.gitlab.com/
- Документация по GitHub. URL: https://docs.github.com/ru/get-started/quickstart/hello-world

### **1. Формулировка задачи (условия)**

Спроектируйте и реализуйте конструкцию и алгоритм работы роботизированного мобильного устройства, способного перемещаться по модульной трассе с препятствиями и перемещать груз. Робот должен иметь закрывающийся грузовой отсек. Груз состоит из коробок разных размеров с разной массой. Задача построить робототехническую платформу способную перемещаться по трассе, преодолевать препятствия и увезти как можно больше груза за рейс.

Для задачи необходимо подготовить грузы. Размеры и масса приведены в таблице далее. Материал для грузов на усмотрение участников.

В процессе демонстрации задания оцениваются следующие функции робота:

- Возможность робота автономно перемещаться по трассе.
- Реализация и работоспособность устройства для перемещения грузов.
- Способность робота преодолевать препятствия;
- Способность робота доехать из точки старта до точки погрузки и доставить груз на точку разгрузки.

Условия задачи не накладывают ограничение на кинематическую схему подвижной части и приспособления для перемещение груза, а также их размер. При оценке учитывается объем грузового отсека и максимальный вес груза, препятствия преодоленные роботом, способ движения робота (автономный или на дистанционному управлении).

### **2. Требования к продукту (регламент, ТЗ)**

Для обеспечения процесса, симулирующего логистическую задачу, необходим стенд. Стенд состоит из:

- 1) Секции трассы. Секции изображены и нанесены на поверхность модулей-«плиток» 300х300мм и могут быть размещены на стенде в различных комбинациях. Макет трассы может быть ограничен зафиксированными стенками или бортиками. Размеры секций-модулей могут быть изменены участниками, однако, при этом, они должны соответствовать схеме стенда и быть согласованными с размерами робота для перемещения по ним.
- 2) Места для старта робота. Участники могут оборудовать площадку старта любым образом, обеспечивающим ориентацию робота – ИК излучатели, RFID метки, QR коды, дополнительная контрастная разметка и т.д.

- 3) Места погрузки области для загрузки «груза» участниками или жюри. Участники могут дополнительно оборудовать площадку любым образом, обеспечивающим ориентацию робота – ИК излучатели, RFID метки, QR коды, дополнительная контрастная разметка и т.д.
- 4) Место финиша область для доставки «груза». Участники могут дополнительно оборудовать площадку любым образом, обеспечивающим ориентацию робота – ИК излучатели, RFID метки, QR коды, дополнительная контрастная разметка и т.д.
- 5) Основание полигона (не рекомендуется делать больше 1.5х1.5 метра), на котором крепятся все компоненты лабиринта. Однако, при обеспечении надежного соединения секций лабиринта с возможностью изменения конфигурации – можно собрать лабиринт из модулей на полу или на столе.
- 6) Тип препятствия «Лестница» состоит из двух ступеней, высота ступени 40 мм, ширина ступени – 60мм, дальше следует мост, соединяющий два симметричных пролета лестницы, длинной в 300мм и высотой относительно полигона в 80мм. Допускается нанесение контрастной линии поверх препятствия.
- 7) Тип препятствия «Песок» и «Гравий» лоток с размерами 300х300мм и глубиной 30мм. Засыпан сухим песком и гравием на 20-25мм, допускается сделать плавный заезд на бортик снаружи лотка. Внутренние стенки лотка выполнены под углом 90 градусов. Пандус или другие дополнительные элементы, облегчающих выезд из лотка, не допускаются.
- 8) Тип препятствия «Лежачий полицейский», имеет профиль полуокружности с радиусом ~25мм, шириной во всю клетку. Рекомендуется для изготовления использовать ПВХ трубу. Допускается нанесение контрастной линии поверх препятствия.
- 9) Тип препятствия «Эстакада», имеет угол подъема и спуска в 35 градусов, ровную площадку на высоте ~105мм, длиной в ~300мм, общая длина препятствия – 600мм. Допускается нанесение контрастной линии поверх препятствия.
- 10) Грузы набор, предназначенный для перевозки роботом. Размеры грузов и их масса приведены в таблице 1, материал для изготовления на усмотрение участников. Задача участников перевезти максимально возможный груз.

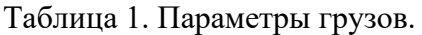

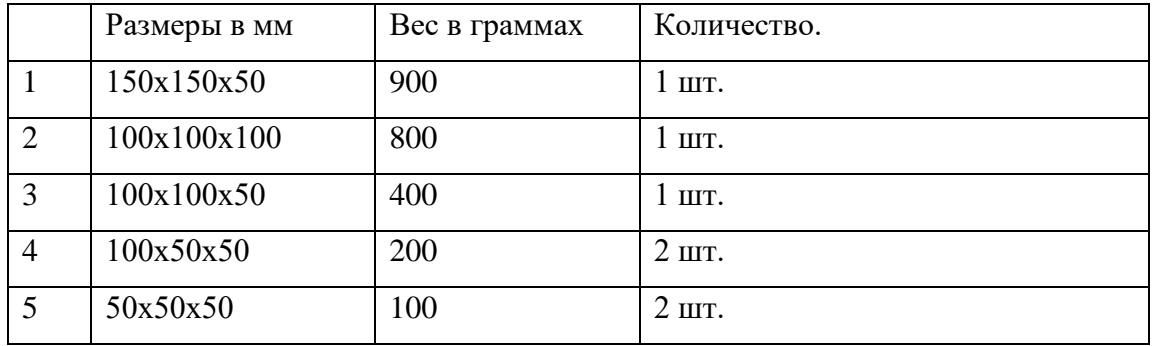

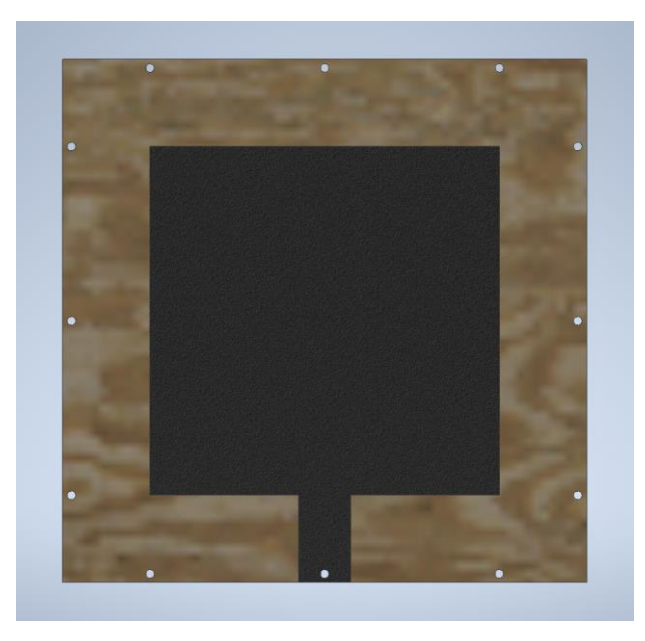

Рис. 1. Пример секции-модуля для старта.

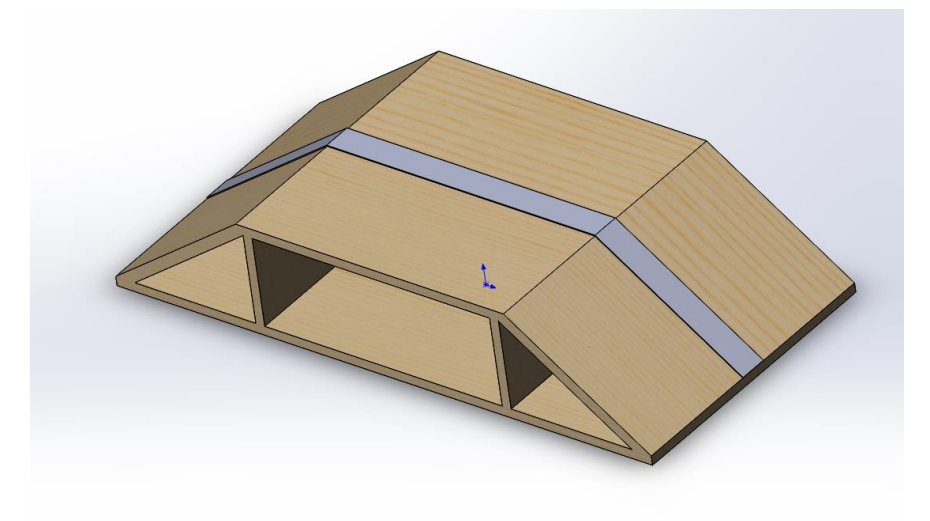

Рис. 2. Пример секции «Эстакада».

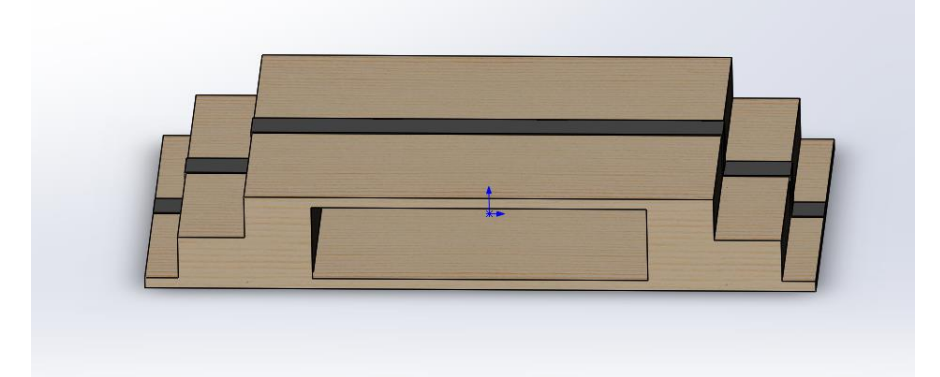

Рис. 3. Пример секции «Лестница».

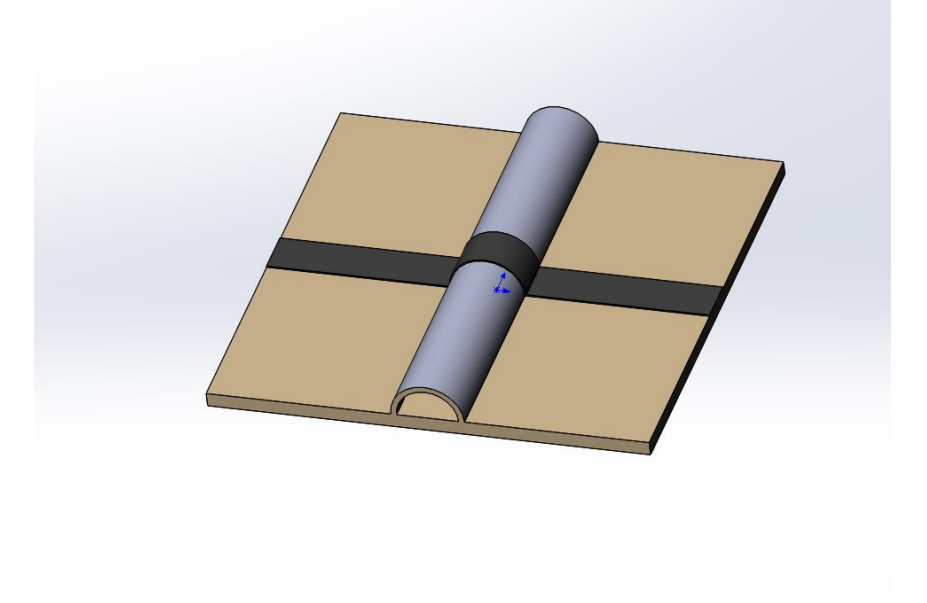

Рис. 4. Пример секции «Лежачий полицейский».

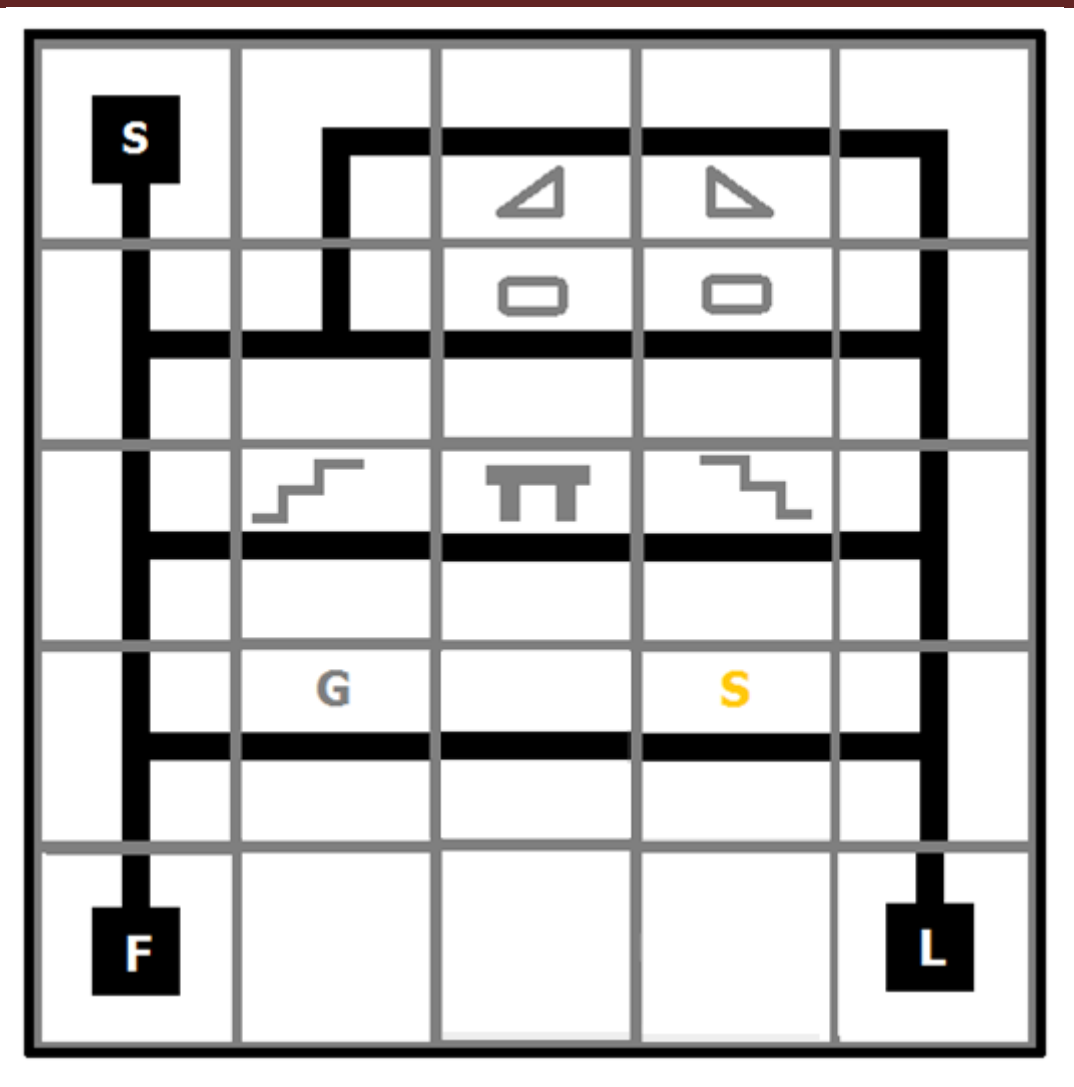

Рис. 5. Расположение элементов трассы. На схеме обозначены «G» серая – лоток с гравием, «S» желтая – лоток с песком, «F» - Финиш, «L» - секции для размещения грузов, «S» Зона старта, треугольник – подъем/спуск на эстакаду, прямоугольник – «лежачий полицейский», ступени на подъем и спуск, пандус.

Модули трассы можно изготовить из бумаги, картона, препятствия рекомендуется изготовить из фанеры. Рекомендуется выбирать наиболее доступные материалы с учетом возможной настройки робота. Для демонстрации работы автономных роботов трасса выполнена в виде темных линий на светлом фоне.

#### **3. Порядок испытаний устройства**

На видеозаписи должно быть хорошо различимы все элементы, влияющие на оценивание результативности: размер устройства/устройств, инициализация устройства/устройств,

результат действий устройства/устройств согласно испытаниям. В случае, если эксперты не смогут по видеозаписи однозначно понять результат выполнения задания, принимается решение не в пользу участника.

- 1. Перед началом испытаний робота участники собирают трассу в соответствии со схемой.
- 2. Робот выставляется на площадку «старт». Отправляется команда на запуск, после чего робот начинает работу. После начала работы нельзя вмешиваться в процесс работы, добавлять грузы, двигать секции трассы или робота. Запрещается производить любые изменения кода после начала испытаний. Процесс испытаний снимается «одним кадром» без монтажа. Перед началом испытаний в кадре крупно и со всех сторон демонстрируется робот. Особое внимание следует уделить схеме подключения электронных компонентов, датчикам и модулям. Участники рассказывают об устройстве конструкции и основных компонентах.
- 3. После начала работы робот перемещается по трассе на площадку погрузки. Задача робота продемонстрировать преодоление всех видов препятствий, забрать груз и отвезти его на площадку для выгрузки. Задача считается полностью выполненной, если робот проехал все варианты препятствий, грузы в полном объеме были размещены на роботе, после чего робот доехал на площадку «Финиш» доставив грузы.
- 4. Отдельным видео следует продемонстрировать преодоление препятствий с грузом и без груза. Допускается установка робота перед препятствием, запуск робота для проезда, демонстрируется аналогичная процедура с демонстрацией размещения грузов в роботе. Для подтверждения соответствия веса грузов – «одним кадром» необходимо продемонстрировать установку груза на весы, установку грузов в робота и проезд препятствия.
- 5. Процедуру загрузки допускается выполнять при помощи кнопки на роботе. Робот останавливается на площадке загрузки, после размещения груза нажимается кнопка, робот продолжает выполнение задания.
- 6. После завершения работы робот должен вернуться на точку «Финиш» и остановиться. Доставленными считаются все грузы, лежащие в роботе, на точке «Финиш». Робот должен посетить все площадки и доставить как можно больше грузов на правильные площадки для выгрузки.
- 7. Выпавшие из робота грузы вычитаются из суммы доставленных. Если груз выпал из робота, после завершения испытаний необходимо назвать его размеры и вес на видео.

- 8. Оценивание производится визуальным контролем движения робота в процессе испытания. В процессе испытания робота должно быть постоянно видно в кадре.
- 9. Пройденным считается препятствие в случае, если робот проехал его «прямо». В случае падения робота, препятствие не зачитывается.
- 10. Если робот перевернулся допускается его поднятие, выпавшие грузы укладывать в робота нельзя. За поднятие начисляются штрафные очки.
- 11. На выполнения задачи отводится не более 10 минут. До истечения времени робот должен вернуться в точку «Финиш».
- 12. Существует два варианта реализации движения робота:
	- Вариант 1 робот движется автономно и выполняет задачу по доставке грузов в автоматическом режиме. Для навигации используется система технического зрения, дополнительные датчики, и т.д., на усмотрение команды участников. Оператор запускает его при помощи пульта или кнопки на роботе.
	- Вариант 2 робот управляется оператором удаленно при помощи пульта или приложения на телефоне или компьютере. При этом оператор не должен видеть полигон и робота, ориентируясь по видео трансляции с камеры, установленной на роботе.

Примечание, - по регламенту оценки проектов, роботы, выполняющие задачу автономно, получают более высокую оценку за реализацию программного кода и функционал.

#### **4. Рекомендованные материалы для выполнения.**

Микроконтроллеры (Arduino, Raspberry и пр.), модули для обеспечения беспроводной передачи данных, резисторы, конденсаторы, батарейки, серводвигатели, монтажная плата (breadboard), коннекторы, маленькая монтажная плата для распайки, болты, конструкционные материалы и заготовки для изготовления деталей (фанера, оргстекло, опорные стенки, кронштейны, фланцы, направляющие и пр.), плата расширения (шилд) с драйвером моторов, ИК датчики линии, камеры для распознавания траектории и т.д. Для прототипирования рекомендуется использовать 3D принтер.

### **5. Требования к результатам решения кейсового задания**

Документация в обязательном порядке должна включать в себя:

- a. Титульный лист (школа, авторы, название кейса, название команды, руководитель).
- b. Цель и задачи работы.

- c. Описание команды, распределение ролей, функций и обязанностей каждого участника команды.
- d. Общее описание функций разработанного решения (теоретическое описание функций, которое реализует разработанное устройство).
- e. Описание используемых аппаратных и программных узлов, модулей, фреймворков и других инструментов.
- f. Функциональное описание разработанного решение в виде UML-диаграмм:
	- i. Диаграмма вариантов пользовательского взаимодействия с системой (use case diagram)
	- ii. Диаграмма автомата (state machine diagram)
	- iii. Диаграмма последовательности (sequence diagram)
	- iv. Диаграмма компонентов (component diagram)
- g. Описание кинематической системы разработанного устройства в виде схемы, диаграмм, подробно описывавшие все аспекты кинематического движения, реализующегося во время функционирования устройства.
- h. Разработанные 3D-модели в форматах .obj, .stl или .step, скриншоты разработанных 3Dмоделей (как системы в целом, таким и отдельный ее частей), чертежи каждой отдельной части устройства, а также сборочный чертеж всего разработанного устройства. 3Dмодели должны находиться в репозитории проекта в системе контроля версий (может использоваться github, gitlab и др.)
- i. Описание электротехнической схемы разработанного устройства в виде изображений электрической принципиальной схемы, монтажной схемы, топологии собственной разработанной печатной платы.
- j. Алгоритм работы разработанного программного обеспечения в виде блок-схем.
- k. Код разработанного программного обеспечения должен быть представлен в виде ссылки на репозиторий проекта с кодом в системе контроля версий (может использоваться github, gitlab и др.). Любые архивы с загруженными исходными кодам (.zip, .rar и т.п.) загружать в другие хранилища данных запрещается.
- l. Фотографии разработанного устройства и его составных частей, также располагается в репозитории проекта в системе контроля версий (может использоваться github, gitlab и др.)
- m. Видеоролик, демонстрирующий функционирование разработанного устройства в соответствии с регламентом испытаний. На видео необходимо продемонстрировать прохождение каждого, описанного в регламенте, испытаний в соответствии с

условиями. При необходимости испытательный полигон подготавливается самостоятельно по предложенной к условию задачи схеме (при его наличии в ТЗ). Видео испытаний готового решения должно однозначно подтверждать авторство участников (во время записи ролика необходимо четко произнести название команды, ФИО участников, номер школы, ФИО руководителя). Видеоролик располагается на стороннем видеохостинге (ВКонтакте, Rutube и др.), ссылка на видеоролик располагается в репозитории в системе контроля версий (может использоваться github, gitlab и др.). Весь порядок испытаний от подготовки к испытаниям до завершения последнего этапа должен быть записан на видео одним дублем без склейки и монтажа. В течение всего видео в кадре должны быть разработанные командой устройства и как минимум один из участников команды, выполняющий все операции с устройствами. Вход и выход участников, передача инструмента, деталей и других вещей из кадра недопустимо. Допускается использование второй камеры для более детализированной демонстрации ключевых моментов. Видео должно быть со звуком и комментариями участников команды относительно проведения испытаний. Весь порядок испытаний от подготовки к испытаниям до завершения последнего этапа должен быть записан на видео одним дублем без склейки и монтажа. В течении всего видео в кадре должен быть разработанный командой ПАК и как минимум один из участников команды, выполняющий все операции с ПАК. Вход и выход участников, передача инструмента, деталей и других вещей из кадра недопустимо. Допускается использование второй камеры для более детализированной демонстрации ключевых моментов. Видео должно быть со звуком, на котором отчетливы слышны подаваемые голосовые команды. На видеозаписи должно быть хорошо различимы все элементы, влияющие на оценивание результативности: размер устройства/устройств, инициализация устройства/устройств, результат действий устройства/устройств согласно испытаниям. В случае, если эксперты не смогут по видеозаписи однозначно понять результат выполнения задания, принимается решение не в пользу участника.

- n. Заключение, результаты работы, анализ функционирования разработанного устройства, предложения по возможному улучшению устройства.
- o. Список литературных источников.

#### **6. Требования к оформлению документации**

Отчет о результатах решения кейсового задания должен быть представлен в виде документа в формате .pdf. Запрещается представление отчета и документации в виде ссылки на удаленное хранилище (Яндекс.Диск, Google Drive, github и т.п.).

К оформлению документации предъявляются следующие требования:

- 1. Поля документа: Левое 3,0 см., правое 1,5 см., верхнее и нижнее 2,0 см.
- 2. Основной текст:
	- a. Шрифт Times New Roman, 14 пт. одинаковый по всему тексту, цвет черный.
	- b. Выравнивание по ширине.
	- c. Межстрочный интервал 1.5.
	- d. Абзацный отступ 1.25 см.
	- e. Отступы слева/справа 0 см.
	- f. Интервал перед/после абзаца 0 см.
	- g. Полужирный шрифт не используют (используют только для заголовков разделов и подразделов, заголовков структурных элементов).
	- h. Курсивный шрифт не применяют, за исключением обозначения объектов, написания терминов и иных объектов и терминов на латыни.
- 3. Нумерация страниц:
	- a. Страницы документации нумеруются арабскими цифрами, соблюдая сквозную нумерацию по всему тексту.
	- b. Номер страницы проставляют в центре нижней части листа без точки.
	- c. Титульный лист включают в общую нумерацию страниц, но номер на нем не проставляют.
- 4. Заголовки:
	- a. Шрифт Times New Roman, полужирный шрифт.
	- b. Не более 3-х уровней заголовков.
	- c. Абзацный отступ 1.25 см.
	- d. Отступы слева/справа 0 см.
	- e. Выравнивание по ширине.
	- f. Заголовки следует печатать с прописной буквы без точки в конце, не подчеркивая.
- 5. Таблицы:
	- a. Цифровой материал должен оформляться в виде таблиц. Таблицы применяют для наглядности и удобства сравнения показателей.

- b. Таблицы должны иметь названия и порядковую нумерацию. Нумерация таблиц должна быть сквозной для всего текста отчета.
- c. В тексте работы должны быть обязательно ссылки на таблицы. При ссылке следует печатать слово "таблица" с указанием ее номера, например, в таблице 1 сравниваются…. Не допускается сокращение - Табл.5.
- d. Таблицу следует располагать непосредственно после текста, в котором она упоминается впервые, или на следующей странице.
- e. Наименование следует помещать над таблицей слева, без абзацного отступа в следующем формате: Таблица Номер таблицы
- f. Наименование таблицы. Наименование таблицы приводят с прописной буквы без точки в конце.
- g. Допускается применять размер шрифта в таблице меньший, чем в тексте отчета.
- 6. Изображения:
	- a. Изображения (чертежи, графики, схемы, компьютерные распечатки, диаграммы, фотоснимки) следует располагать в отчете непосредственно после текста отчета, где они упоминаются впервые, или на следующей странице (по возможности ближе к соответствующим частям текста отчета).
	- b. Изображения должны иметь названия и порядковую нумерацию. Нумерация рисунков должна быть сквозной для всего текста отчета. Наименование рисунка приводят с прописной буквы без точки в конце.
	- c. В тексте работы должны быть обязательно ссылки на рисунки (например, рис. 3). При ссылке необходимо писать слово "рисунок" и его номер, например: "в соответствии с рисунком 2" и т.д. Не допускается сокращение типа Рис.5.
	- d. Порядковый номер рисунка и его название помещают под рисунком после пояснительных данных, посередине строки.
	- e. При построении графиков по осям координат вводятся соответствующие показатели, буквенные обозначения которых выносятся на концы координатных осей, фиксируемые стрелками. При необходимости вдоль координатных осей делаются поясняющие надписи.
- 7. Перечисления:
	- a. Перечисления формируются при помощи списков с использованием маркеров, букв или арабских цифр.
	- b. Простые перечисления отделяются запятой, сложные точкой с запятой.

- c. Перечисления приводятся с абзацного отступа 1,25 пт., без отступов слева и выступов справа в столбик.
- 8. Список использованных источников:
	- a. Список использованных источников должен включать библиографические записи на документы, использованные при составлении отчета.
	- b. Сведения об использованных источниках необходимо располагать в порядке появления ссылок на источники в тексте отчета.
	- c. Нумерация источников арабскими цифрами с точкой.
	- d. Наличие абзацного отступа у записей источников.
	- e. Каждая библиографическая ссылка заканчивается точкой.
	- f. Ссылки на источники оформляют арабскими цифрами в квадратных скобках [1], [2]- [5] в тексте отчета.
- 9. Приложения:
	- a. В приложения рекомендуется включать материалы, дополняющие текст отчета, если они не могут быть включены в основную часть.
	- b. Приложения могут включать: графический материал, таблицы, расчеты, описания алгоритмов и программ.
	- c. В тексте отчета на все приложения должны быть даны ссылки. Приложения располагают в порядке ссылок на них в тексте отчета.
	- d. Каждое приложение следует размещать с новой страницы с указанием в центре верхней части страницы слова ПРИЛОЖЕНИЕ.
	- e. Приложение должно иметь заголовок, который записывают с прописной буквы, полужирным шрифтом, отдельной строкой по центру без точки в конце.
	- f. Все приложения должны быть перечислены в содержании отчета с указанием их обозначений, статуса и наименования.
	- g. Таблицы, рисунки и формулы каждого приложения обозначаются отдельной нумерацией арабскими цифрами с добавлением перед цифрой обозначения приложения.

К оформлению структуры репозитория (github, gitlab) предъявляются следующие требования:

- 1. Наличие папки "Программный код". Код разработанного программного обеспечения располагается в этой и только этой папке. Блок-схема алгоритма разработанного ПО в данной папке не располагаются.
- 2. Наличие папки "3D-модели". Разработанные 3D-модели в форматах .obj, .stl или .step располагаются в этой и только в этой папке. Чертежи в данной папке не располагаются.

- 3. Наличие папки "Видеоролик". В этой папке располагается ссылка на видеоролик, расположенный на стороннем видеохостинге, демонстрирующий функционирование разработанного устройства в соответствии с регламентом испытаний.
- 4. Остальные элементы результатов выполнения кейсового задания располагаются непосредственно в отчетной документации в соответствии с требованиями из разделов 6 и 7.

### **7. Процедуры (этапы) решения**

- 1. Анализ кейсового задания, формирование требований и ограничений к разрабатываемому устройству.
- 2. Анализ предметной области и инструментов для решения задачи.
- 3. Проектирование устройства (эскиз устройства, проектирование кинематической системы, UML-диаграммы).
- 4. Проектирование 3D-модели устройства, его составных частей и корпуса.
- 5. Проектирование электротехнической системы устройства.
- 6. Проектирование алгоритмов работы программного обеспечения.
- 7. Разработка кинематической, электротехнической систем устройства.
- 8. Разработка программного обеспечения.
- 9. Прототипирование, изготовление и сборка устройства.
- 10. Тестирование и отладка устройства.
- 11. Подготовка документации.

### **8. Требуемые знания для решения задачи**

- 1. Предметные (физика, информатика, математика).
- 2. Знание логики программирования на языках С-диалекта и навык разработки программного обеспечения.
- 3. Навыки работы с системами автоматизированного проектирования для 3D-моделирования и проектирования радиоэлектронных средств.
- 4. Навыки работы с микроконтроллерной техникой и периферийными устройствами, а также навыки монтажа электрических схем.
- 5. Навыки работы с системами контроля версий.
- 6. Навыки командой работы.
- 7. Навыки представления результатов работы.
### **9. Материалы для подготовки**

- Tinkercad это бесплатное веб-приложение для 3D-проектирования, работы с электронными компонентами и написания программного кода. URL: https://www.tinkercad.com/
- TinkerCad создание схем и Arduino проектов. URL: https://arduino-tex.ru/news/1/izuchaemarduino-bez-arduino-c-pomoshchyu-tinkercad-i-ego-servisov.html
- Моделирование на UML. URL: http://book.uml3.ru/
- Саймон Монк Мейкерство. Arduino и Raspberry Pi. Управление движением, светом и звуком: Пер. с англ. - СПб.: БХВ-Петербург, 2017. - 336 с.: ил.
- Саймон Монк Программируем Arduino. Профессиональная работа со скетчами . СПб.: Питер, 2017.
- Обучающие уроки и проекты для Arduino, ESP, Raspberry Pi. URL: https://lesson.iarduino.ru
- Raspberry gPIo. URL: https://learn.sparkfun.com/tutorials/raspberry-gpio/all
- Петин В. А. Микрокомпьютеры Raspberry Pi. Практическое руководство. СПб.: БХВ-Петербург, 2015. - 240 с.: ил. - (Электроника)
- OpenCV библиотека алгоритмов компьютерного зрения, обработки изображений и численных алгоритмов общего назначения с открытым кодом. URL: https://opencv.org/
- Instructables это веб-сайт, специализирующийся на созданных и загруженных пользователями самостоятельных проектах URL: https://www.instructables.com
- Все о прототипировании. URL: https://www.3dhubs.com/knowledge-base
- База знаний Амперки: инструкции и подсказки по Arduino и Raspberry Pi, оригинальные проекты, схемы распиновки модулей и datasheet'ы, теория электричества для начинающих и другая полезная информация. URL: http://wiki.amperka.ru/
- T-FLEX CAD российская система автоматизированного проектирования, объединяющая в себе параметрические возможности 2D и 3D моделирования со средствами создания и оформления чертежей и конструкторской документации в соответствии с ЕСКД и зарубежными стандартами.URL: https://www.tflexcad.ru/download/t-flex-cad-free/
- Программное обеспечение для 3D-моделирования и конструирования от Autodesk. URL: https://www.autodesk.com/education/students
- КОМПАС-3D это российская система трехмерного проектирования, ставшая стандартом для тысяч предприятий и сотен тысяч профессиональных пользователей. URL: https://kompas.ru/solutions/education/
- Система контроля версия GitHub. URL: https://github.com/
- Система контроля версия GitLab. URL: https://about.gitlab.com/
- Документация по GitHub. URL: https://docs.github.com/ru/get-started/quickstart/hello-world

#### **1. Формулировка задачи (условия)**

В последнее время получают быстрое развитие различные системы доставки, где доля ручного труда постоянно уменьшается. Живой труд рабочих, которые комплектуют посылки, заменяется автоматическим. Часть операций в процессе компоновки заменяется или на полуавтоматические или полностью автоматические операции. Сложным этапом является процесс, когда для одного получателя накапливаются несколько различных посылок, которые необходимо укомплектовать в одну большую посылку. В рамках данного кейса участникам предлагается разработать автоматическое устройство для комплектации посылок из нескольких мелких посылок.

### **2. Требования к продукту (регламент, ТЗ)**

Главной задачей является разработка программно-аппаратного комплекса (ПАК), способного в автоматическом режиме комплектовать одну большую посылку из нескольких малых посылок. Предлагается разработать устройство любого конструктивного исполнения, со следующими требованиями:

- При разработке могут использоваться как готовые аппаратные модули (Arduino, Raspberry, готовые манипуляторы и конвейерные линии), так и разработана собственная электротехническая и механические схемы (изготовление печатной платы, пайка компонентов и др.).
- Конструкция ПАК должна быть стационарной (без использования мобильных мехатронных платформ) и обеспечивать устойчивость на ровной поверхности при работе.
- Для выполнения автоматической комплектации посылок ПАК принимает до 5 маленьких посылок разного размера, с объемом не более 2000 кубических сантиметров и габаритами не более 10\*10\*20 см (и не менее 5\*5\*5 см или 125 кубических сантиметров). Малые посылки могут быть прямоугольные или квадратные. Большая посылка должна иметь объем не более 10000 кубических сантиметров и размер не более 20\*25\*20 см (и не менее 8\*10\*8 см или 640 кубических сантиметров). Другие виды посылок исключаются. Цвет малых посылок, идентификаторы и материал для изготовления малых посылок могут быть выбраны произвольно (допускается использование картонных коробок прямоугольных или квадратных, посылки нестандартной формы или в мягкой упаковке не допускаются). Каждая посылка вручную маркируются идентификатором (наклеенным QR-кодом), наносимым на каждую грань посылки. Коробки могут быть наполнены пенопластом для заполнения внутреннего пространства.
- ПАК должен выполнять функции упорядочивания малых посылок; распознавания идентификаторов на малых посылках, наклеенных на каждую сторону посылки; компактной

загрузки малых посылок в общую большую посылку (все малые посылки должны уместиться в большой посылке).

- Разрабатываемый ПАК должен состоять из следующих подсистем:
	- o подсистема оптического распознавания малых посылок (ОРП);
	- o подсистема сортировки и упорядочивания малых посылок (СУП) между собой для их компактной загрузки в большую посылку;
	- o подсистема компактной укладки малых посылок (КУП) из области распознавания в большую посылку.
- Подсистема ОРП малых посылок основана на сканировании QR-кода, наклеенного на каждую грань посылки и при реализации должна учитывать следующие требования:
	- o В ОРП должна входить ограниченная область любого конструктивного исполнения, куда устанавливаются посылки для последующей укладки при компоновке. Область должна включать пять позиций, в которые будут расставляться малые посылки. Рядом с этой областью должна быть стационарно установлена большая пустая посылка. Идентификационные метки на сторонах малых коробок представляют собой QR-коды, которые содержат информацию о их габаритных размерах;
	- o Распознавание результата, отсканированного на стенках малых посылок, должно производиться при использовании камеры (допускается использование библиотек распознавания изображений);
	- o ОРП должна иметь возможность распознавать QR-коды на всех пяти малых посылках одновременно;
	- o Схему и способ компактного расположения малых посылок в большой должен вычислить программный алгоритм. Результатом работы, которого является численная последовательность перемещения малых коробок и их способ установки;
	- o Численные результаты распознавания должны автоматически сохраняться в базу данных, расположенную на удаленном сервере. Запись в базе данных должна иметь следующий вид: - позиция малой посылки (x, y в мм); - габариты малой посылки (в мм); - приоритет в последовательности закладки малых посылок (от 1 до 5) в большую;

- способ установки малой посылки в большой (поворот малой посылки на одну из 4 сторон, для более компактной укладки);

- o Должны быть исключены ошибки в распознавании численных результатов, повторные распознавания уже зафиксированных результатов.
- o Время распознавания не должно превышать более 15 секунд.

- o Перед представлением результатов кейса участникам необходимо произвести не менее 3 вариантов расположения малых посылок с использованием, разработанного ПАК для пяти малых посылок, сохранить данные результаты в базе данных и продемонстрировать результаты генерации при оформлении документации по кейсу.
- Подсистема СУП должна представлять из себя манипуляционный механизм со специализированной насадкой. Насадка может выполняться в виде пневматической присоски, магнитного захвата или механического захвата. Над зоной установки малых посылок должна конструктивно располагаться видеокамера. Подсистеме сортировки и упорядочивания малых посылок предъявляются следующие требования:
	- o Манипулятор для перемещения малых коробок представляет из себя электромеханическое устройство с системой координат, подходящей для малых посылок из зоны сортировки в большую посылку. Малые посылки в зоне сортировки устанавливаются в ручном режиме. Ориентация малых посылок в точках их позиционирования – произвольная. В зоне сортировки должно находиться пять малых посылок разного размера (рис. 1).
	- o Укладка малых коробок в большую не требует обратной связи по видеопотоку (может быть реализована по желанию участников). Контроль компактности и правильности укладки коробок осуществляется визуально (рис. 2).
	- o При сортировке и упорядочивании малых посылок перед их укладкой, необходимо малые посылки ориентировать в пространстве правильным образом, для их компактной укладки в большой посылке. Для ориентирования посылок и их переворачивания в зоне сортировки (перестановка посылок на разные стороны) должно быть предусмотрено наличие специального постамента, который помогает переворачивать посылки.
	- o Малые посылки укладываются в большую посылку по определённому алгоритму, позволяющему компактно сложить малые посылки в большой посылке. Для этого разработчикам предлагается применить на выбор любую задачу оптимального размещения или задачу комбинаторной оптимизации (задача о рюкзаке).
	- o Для визуальной оценки малых коробок, в большой коробке необходимо оставить открытыми одну боковую и одну верхнюю стенки. Укладка малых коробок производится в любом углу большой коробки.
	- o Процесс перемещения малых коробок в большую должен производиться не более чем за две минуты. Компактной считается расположение малых коробок при отсутствии под ними пустых пространств. Уложенные малые коробки не должны выходить за пределы границ большой коробки.

o Малые посылки могут свободно перемещаться в зоне сортировки. Исключаются: выпадения посылки из захвата манипулятора, ручное перемещение малых посылок в большую посылку, произвольное перемещение посылок внутри зоны сортировки (вылет за пределы и тому подобное).

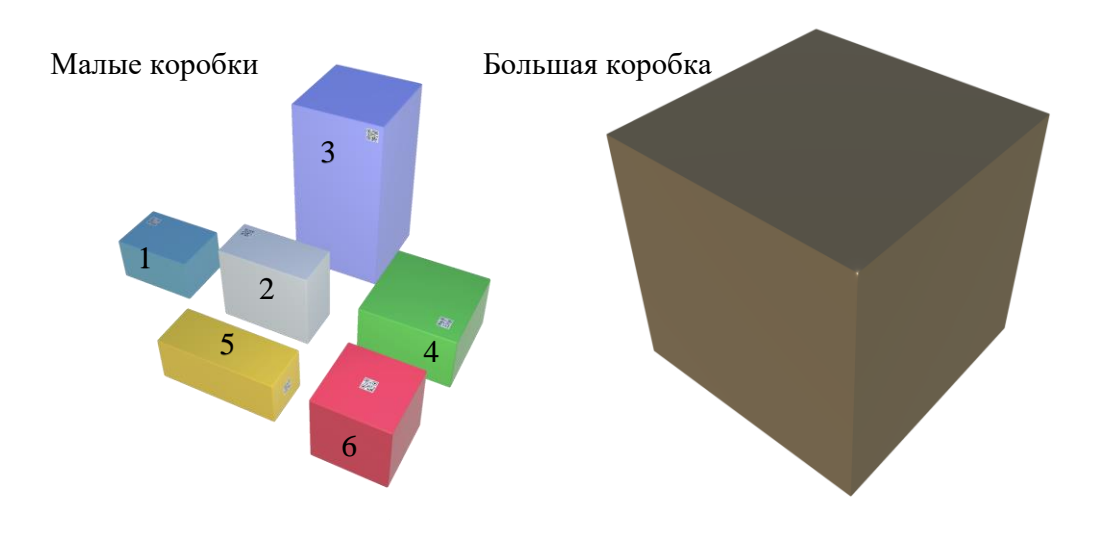

Рис.1. Вариант до компоновки

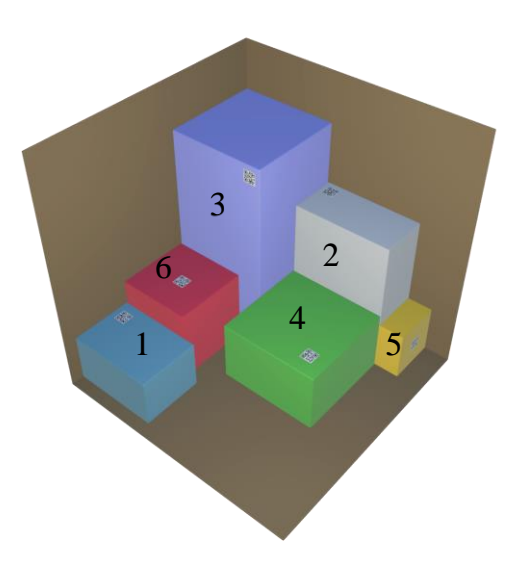

Рис. 2. Вариант после компоновки

- Подсистема КУП предполагает компактное размещение малых посылок в большой посылке и должна удовлетворять следующим требованиям:
	- o Выполнять перемещение малых посылок только автоматическим способом;
	- o Строиться на базе задачи комбинаторной оптимизации (задача о рюкзаке);
	- o Должна иметь возможность принимать малые посылки и иметь информацию о их габаритных размерах;

- o Должна оперировать данным, полученными от системы ОРП;
- o Габаритные размеры и координаты размещения большой коробки должны быть известны манипулятору;
- o Манипулятор загружает малые посылки в большую, выполнив их предварительную ориентацию и переворачивание;
- o Процесс перемещения малых посылок в большую посылку не должен занимать больше 2 минут.
- Предполагается, что разработанный ПАК должен иметь возможность работать в автоматическом режиме после подачи сигнала о начале работы. Сигнал о начале работы ПАК может подаваться любым способом (кнопочный ввод, голосовая команда, и т.п.). Дополнительно должна быть предусмотрена возможность аварийной остановки работы ПАК в ручном или программном режиме (по нажатию кнопки в приложении). Может быть реализована любым способом кроме ручного отключения питания.
- Каждая подсистема ПАК должна иметь возможность тестирования для оценки результатов работы данной подсистемы вне цикла сортировки-распознавания. Участникам необходимо предусмотреть возможность демонстрации работы каждой подсистемы в отдельности (без реализации связи с другими подсистемами).
- Специальных требований к питанию ПАК и его подсистем не предъявляется.
- Размер ПАК не должен превышать 1,5 метра по длине, ширине и высоте.
- Исключается полключение ПАК или его полсистем к персональному компьютеру, ПАК должен работать полностью автономно (пользователь может осуществлять только включение и выключение ПАК, а также аварийную остановку).

## **3. Порядок испытаний устройства**

Весь порядок испытаний от подготовки к испытаниям до завершения последнего этапа должен быть записан на видео одним дублем без склейки и монтажа. В течение всего видео в кадре должны быть разработанные командой устройства и как минимум один из участников команды, выполняющий все операции с устройствами. Вход и выход участников, передача инструмента, деталей и других вещей из кадра недопустимо. Допускается использование второй камеры для более детализированной демонстрации ключевых моментов. Видео должно быть со звуком и комментариями участников команды относительно проведения испытаний. На видеозаписи должно быть хорошо различимы все элементы, влияющие на оценивание результативности: размер устройства/устройств, инициализация устройства/устройств, результат действий устройства/устройств согласно испытаниям. В случае, если эксперты не смогут по видеозаписи

однозначно понять результат выполнения задания, принимается решение не в пользу участника.

Работоспособность устройства проверяется в процессе **3-х испытаний**:

- При первом испытании производится тестирование работоспособности каждой отдельной подсистемы разработанного ПАК:
	- o Участники размещают 5 малых посылок в зону сортировки в заранее размеченные позиции в ручном режиме. Перед началом работы производится запуск системы оптического распознавания, фиксируется результат работы подсистемы в виде записи базы данных, а также отсутствия/наличия сбоев при работе с системой в соответствии с техническим заданием.
	- o Если в результате проверки отсутствуют ошибки соответствия малых посылок их результатам распознавания, происходит переход к запуску системы сортировки и упорядочивания малых посылок. Участники подтверждают на видео соответствующие результаты работы системы (корректность последовательности перемещений малых посылок, компактность их укладки в большой посылке, наличие соответствующих записей в базе данных, отсутствие повторных или случайных перемещений).
	- o В завершении происходит переход к оценке результатов работы системы КУП. Производится видеодемонстрация компактности укомплектованной большой посылки, проверяют наличие алгоритма комбинаторной оптимизации малых посылок. Участники демонстрируют результаты работы алгоритма. Необходимо отразить результаты работы подсистемы и отсутствия/наличия сбоев при работе с ней в соответствии с техническим заданием.
- Во втором испытании устройство должно продемонстрировать возможность работы при изменении местами двух любых малых посылок из шести. Используя генератор случайных чисел, участники демонстрируют на видео полученные два числа и производят замену посылок и производят запуск системы. Производится видеодемонстрация функционирования всех подсистем ПАК, функционирование ПАК в бесконечном цикле с выполнением всех основных функций (сортировка, упорядочивание, перемещение, укладка), а также наличия/отсутствия сбоев при работе ПАК.
- В третьем испытании устройство должно продемонстрировать возможность автоматической работы, когда 5 малых посылок устанавливаются в произвольные, свободные позиции. Используя генератор случайных чисел, участники демонстрируют на видео сгенерированную полученную последовательность пяти чисел, которые соответствуют номерам малых посылок.

Например, при первой генерации выпадет номер малой посылки, которую необходимо установить на первую позицию (рис. 1). На второй генерации выпадает номер малой посылки, которую необходимо поставить на вторую позицию и так пять раз. Участники располагают малые посылки в зоне сортировки согласно сгенерированной последовательности и производят запуск системы. Производится видеодемонстрация связанного функционирования всех подсистем ПАК, функционирование ПАК в бесконечном цикле с выполнением всех основных функций (сортировка, упорядочивание, перемещение, укладка), а также наличия/отсутствия сбоев при работе ПАК.

- На проведение каждого испытания дается неограниченное число попыток. Видео работающей системы снимается по каждому этапу испытаний отдельно с обязательным подтверждением фамилий и имен участников, названия конкурса, а также процедур генерации случайных чисел согласно технического задания. На видео могут содержаться подтверждение проведенных этапов испытания при наличии незначительных сбоев в работе ПАК. Для заочной оценки участники предоставляют по одному наиболее успешному видео пройденных этапов испытания (видео разных попыток одного испытания прикладывать в отчет не нужно).
- Посылки для испытаний изготавливаются самостоятельно участниками олимпиады по требованиям, описанным в техническом задании. Метки QR-кодов также изготавливаются и наносятся на малые коробки участниками самостоятельно.

### **4. Рекомендованные материалы для выполнения.**

Микроконтроллеры (Arduino, Raspberry и пр.), модули для обеспечения беспроводной передачи данных, резисторы, конденсаторы, батарейки, серводвигатели, монтажная плата (breadboard), микрофон для реализации голосового ввода, коннекторы, маленькая монтажная плата для распайки, болты, леска, нить, веревка, конструкционные материалы и заготовки для изготовления деталей (фанера, оргстекло, опорные стенки, кронштейны, фланцы, направляющие и пр.), плата расширения (шилд) с драйвером моторов. Для прототипирования рекомендуется использовать 3D принтер.

### **5. Требования к результатам решения кейсового задания**

Документация в обязательном порядке должна включать в себя:

- a. Титульный лист (школа, авторы, название кейса, название команды, руководитель).
- b. Цель и задачи работы.
- c. Описание команды, распределение ролей, функций и обязанностей каждого участника команды.

- d. Общее описание функций разработанного решения (теоретическое описание функций, которое реализует разработанное устройство).
- e. Описание используемых аппаратных и программных узлов, модулей, фреймворков и других инструментов.
- f. Функциональное описание разработанного решение в виде UML-диаграмм:
	- i. Диаграмма вариантов пользовательского взаимодействия с системой (use case diagram)
	- ii. Диаграмма автомата (state machine diagram)
	- iii. Диаграмма последовательности (sequence diagram)
	- iv. Диаграмма компонентов (component diagram)
- g. Описание кинематической системы разработанного устройства в виде схемы, диаграмм, подробно описывавшие все аспекты кинематического движения, реализующегося во время функционирования устройства.
- h. Разработанные 3D-модели в форматах .obj, .stl или .step, скриншоты разработанных 3Dмоделей (как системы в целом, таким и отдельный ее частей), чертежи каждой отдельной части устройства, а также сборочный чертеж всего разработанного устройства. 3Dмодели должны находиться в репозитории проекта в системе контроля версий (может использоваться github, gitlab и др.)
- i. Описание электротехнической схемы разработанного устройства в виде изображений электрической принципиальной схемы, монтажной схемы, топологии собственной разработанной печатной платы.
- j. Алгоритм работы разработанного программного обеспечения в виде блок-схем.
- k. Код разработанного программного обеспечения должен быть представлен в виде ссылки на репозиторий проекта с кодом в системе контроля версий (может использоваться github, gitlab и др.). Любые архивы с загруженными исходными кодам (.zip, .rar и т.п.) загружать в другие хранилища данных запрещается.
- l. Фотографии разработанного устройства и его составных частей. Также располагается в репозитории проекта в системе контроля версий (может использоваться github, gitlab и др.)
- m. Видеоролики, (минимум 3 шт.) демонстрирующие функционирование разработанного устройства в соответствии с регламентом испытаний. На видео необходимо продемонстрировать прохождение каждого, описанного в регламенте, испытаний в соответствии с условиями. При необходимости испытательный полигон подготавливается самостоятельно по предложенной к условию задачи схеме (при его

наличии в ТЗ). Видео испытаний готового решения должно однозначно подтверждать авторство участников (во время записи ролика необходимо четко произнести название команды, ФИО участников, номер школы, ФИО руководителя). Видеоролик располагается на стороннем видеохостинге (ВКонтакте, Rutube и др.), ссылка на видеоролик располагается в репозитории в системе контроля версий (может использоваться github, gitlab и др.). Весь порядок испытаний от подготовки к испытаниям до завершения последнего этапа должен быть записан на видео одним дублем без склейки и монтажа. В течение всего видео в кадре должны быть разработанные командой устройства и как минимум один из участников команды, выполняющий все операции с устройствами. Вход и выход участников, передача инструмента, деталей и других вещей из кадра недопустимо. Допускается использование второй камеры для более детализированной демонстрации ключевых моментов. Видео должно быть со звуком и комментариями участников команды относительно проведения испытаний. На видеозаписи должно быть хорошо различимы все элементы, влияющие на оценивание результативности: размер устройства/устройств, инициализация устройства/устройств, результат действий устройства/устройств согласно испытаниям. В случае, если эксперты не смогут по видеозаписи однозначно понять результат выполнения задания, принимается решение не в пользу участника.

- n. Заключение, результаты работы, анализ функционирования разработанного устройства, предложения по возможному улучшению устройства.
- o. Список литературных источников.

## **6. Требования к оформлению документации**

Отчет о результатах решения кейсового задания должен быть представлен в виде документа в формате .pdf. Запрещается представление отчета и документации в виде ссылки на удаленное хранилище (Яндекс.Диск, Google Drive, github и т.п.).

К оформлению документации предъявляются следующие требования:

- 1. Поля документа: Левое 3,0 см., правое 1,5 см., верхнее и нижнее 2,0 см.
- 2. Основной текст:
	- a. Шрифт Times New Roman, 14 пт. одинаковый по всему тексту, цвет черный.
	- b. Выравнивание по ширине.
	- c. Межстрочный интервал 1.5.
	- d. Абзацный отступ 1.25 см.

- e. Отступы слева/справа 0 см.
- f. Интервал перед/после абзаца 0 см.
- g. Полужирный шрифт не используют (используют только для заголовков разделов и подразделов, заголовков структурных элементов).
- h. Курсивный шрифт не применяют, за исключением обозначения объектов, написания терминов и иных объектов и терминов на латыни.
- 3. Нумерация страниц:
	- a. Страницы документации нумеруются арабскими цифрами, соблюдая сквозную нумерацию по всему тексту.
	- b. Номер страницы проставляют в центре нижней части листа без точки.
	- c. Титульный лист включают в общую нумерацию страниц, но номер на нем не проставляют.
- 4. Заголовки:
	- a. Шрифт Times New Roman, полужирный шрифт.
	- b. Не более 3-х уровней заголовков.
	- c. Абзацный отступ 1.25 см.
	- d. Отступы слева/справа 0 см.
	- e. Выравнивание по ширине.
	- f. Заголовки следует печатать с прописной буквы без точки в конце, не подчеркивая.
- 5. Таблины:
	- a. Цифровой материал должен оформляться в виде таблиц. Таблицы применяют для наглядности и удобства сравнения показателей.
	- b. Таблицы должны иметь названия и порядковую нумерацию. Нумерация таблиц должна быть сквозной для всего текста отчета.
	- c. В тексте работы должны быть обязательно ссылки на таблицы. При ссылке следует печатать слово "таблица" с указанием ее номера, например, в таблице 1 сравниваются…. Не допускается сокращение - Табл.5.
	- d. Таблицу следует располагать непосредственно после текста, в котором она упоминается впервые, или на следующей странице.
	- e. Наименование следует помещать над таблицей слева, без абзацного отступа в следующем формате: Таблица Номер таблицы
	- f. Наименование таблицы. Наименование таблицы приводят с прописной буквы без точки в конце.
	- g. Допускается применять размер шрифта в таблице меньший, чем в тексте отчета.

- 6. Изображения:
	- a. Изображения (чертежи, графики, схемы, компьютерные распечатки, диаграммы, фотоснимки) следует располагать в отчете непосредственно после текста отчета, где они упоминаются впервые, или на следующей странице (по возможности ближе к соответствующим частям текста отчета).
	- b. Изображения должны иметь названия и порядковую нумерацию. Нумерация рисунков должна быть сквозной для всего текста отчета. Наименование рисунка приводят с прописной буквы без точки в конце.
	- c. В тексте работы должны быть обязательно ссылки на рисунки (например, рис. 3). При ссылке необходимо писать слово "рисунок" и его номер, например: "в соответствии с рисунком 2" и т.д. Не допускается сокращение типа Рис.5.
	- d. Порядковый номер рисунка и его название помещают под рисунком после пояснительных данных, посередине строки.
	- e. При построении графиков по осям координат вводятся соответствующие показатели, буквенные обозначения которых выносятся на концы координатных осей, фиксируемые стрелками. При необходимости вдоль координатных осей делаются поясняющие надписи.
- 7. Перечисления:
	- a. Перечисления формируются при помощи списков с использованием маркеров, букв или арабских цифр.
	- b. Простые перечисления отделяются запятой, сложные точкой с запятой.
	- c. Перечисления приводятся с абзацного отступа 1,25 пт., без отступов слева и выступов справа в столбик.
- 8. Список использованных источников:
	- a. Список использованных источников должен включать библиографические записи на документы, использованные при составлении отчета.
	- b. Сведения об использованных источниках необходимо располагать в порядке появления ссылок на источники в тексте отчета.
	- c. Нумерация источников арабскими цифрами с точкой.
	- d. Наличие абзацного отступа у записей источников.
	- e. Каждая библиографическая ссылка заканчивается точкой.
	- f. Ссылки на источники оформляют арабскими цифрами в квадратных скобках [1], [2]- [5] в тексте отчета.
- 9. Приложения:

- a. В приложения рекомендуется включать материалы, дополняющие текст отчета, если они не могут быть включены в основную часть.
- b. Приложения могут включать: графический материал, таблицы, расчеты, описания алгоритмов и программ.
- c. В тексте отчета на все приложения должны быть даны ссылки. Приложения располагают в порядке ссылок на них в тексте отчета.
- d. Каждое приложение следует размещать с новой страницы с указанием в центре верхней части страницы слова ПРИЛОЖЕНИЕ.
- e. Приложение должно иметь заголовок, который записывают с прописной буквы, полужирным шрифтом, отдельной строкой по центру без точки в конце.
- f. Все приложения должны быть перечислены в содержании отчета с указанием их обозначений, статуса и наименования.
- g. Таблицы, рисунки и формулы каждого приложения обозначаются отдельной нумерацией арабскими цифрами с добавлением перед цифрой обозначения приложения.

К оформлению структуры репозитория (github, gitlab) предъявляются следующие требования:

- 1. Наличие папки "Программный код". Код разработанного программного обеспечения располагается в этой и только этой папке. Блок-схема алгоритма разработанного ПО в данной папке не располагаются.
- 2. Наличие папки "3D-модели". Разработанные 3D-модели в форматах .obj, .stl или .step располагаются в этой и только в этой папке. Чертежи в данной папке не располагаются.
- 3. Наличие папки "Видеоролик". В этой папке располагается ссылка на видеоролик, расположенный на стороннем видеохостинге, демонстрирующий функционирование разработанного устройства в соответствии с регламентом испытаний.
- 4. Остальные элементы результатов выполнения кейсового задания располагаются непосредственно в отчетной документации в соответствии с требованиями из разделов 6 и 7.

# **7. Процедуры (этапы) решения**

- 1. Анализ кейсового задания, формирование требований и ограничений к разрабатываемому устройству.
- 2. Анализ предметной области и инструментов для решения задачи.
- 3. Проектирование устройства (эскиз устройства, проектирование кинематической системы, UML-диаграммы).

- 4. Проектирование 3D-модели устройства, его составных частей и корпуса.
- 5. Проектирование электротехнической системы устройства.
- 6. Проектирование алгоритмов работы программного обеспечения.
- 7. Разработка кинематической, электротехнической систем устройства.
- 8. Разработка программного обеспечения.
- 9. Прототипирование, изготовление и сборка устройства.
- 10. Тестирование и отладка устройства.
- 11. Подготовка документации.

## **8. Требуемые знания для решения задачи**

- 1. Предметные (физика, информатика, математика).
- 2. Знание логики программирования на языках С-диалекта и навык разработки программного обеспечения.
- 3. Навыки работы с системами автоматизированного проектирования для 3D-моделирования и проектирования радиоэлектронных средств.
- 4. Навыки работы с микроконтроллерной техникой и периферийными устройствами, а также навыки монтажа электрических схем.
- 5. Навыки работы с системами контроля версий.
- 6. Навыки командой работы.
- 7. Навыки представления результатов работы.

### **9. Материалы для подготовки**

- Tinkercad это бесплатное веб-приложение для 3D-проектирования, работы с электронными компонентами и написания программного кода. URL: https://www.tinkercad.com/
- TinkerCad создание схем и Arduino проектов. URL: https://arduino-tex.ru/news/1/izuchaemarduino-bez-arduino-c-pomoshchyu-tinkercad-i-ego-servisov.html
- Моделирование на UML. URL: http://book.uml3.ru/
- Саймон Монк Мейкерство. Arduino и Raspberry Pi. Управление движением, светом и звуком: Пер. с англ. - СПб.: БХВ-Петербург, 2017. - 336 с.: ил.
- Саймон Монк Программируем Arduino. Профессиональная работа со скетчами . СПб.: Питер, 2017.
- Обучающие уроки и проекты для Arduino, ESP, Raspberry Pi. URL: https://lesson.iarduino.ru
- Raspberry gPIo. URL: https://learn.sparkfun.com/tutorials/raspberry-gpio/all
- Петин В. А. Микрокомпьютеры Raspberry Pi. Практическое руководство. СПб.: БХВ-Петербург, 2015. - 240 с.: ил. - (Электроника)
- OpenCV библиотека алгоритмов компьютерного зрения, обработки изображений и численных алгоритмов общего назначения с открытым кодом. URL: https://opencv.org/
- Instructables это веб-сайт, специализирующийся на созданных и загруженных пользователями самостоятельных проектах URL: https://www.instructables.com
- Все о прототипировании. URL: https://www.3dhubs.com/knowledge-base
- База знаний Амперки: инструкции и подсказки по Arduino и Raspberry Pi, оригинальные проекты, схемы распиновки модулей и datasheet'ы, теория электричества для начинающих и другая полезная информация. URL: http://wiki.amperka.ru/
- T-FLEX CAD российская система автоматизированного проектирования, объединяющая в себе параметрические возможности 2D и 3D моделирования со средствами создания и оформления чертежей и конструкторской документации в соответствии с ЕСКД и зарубежными стандартами.URL: https://www.tflexcad.ru/download/t-flex-cad-free/
- Программное обеспечение для 3D-моделирования и конструирования от Autodesk. URL: https://www.autodesk.com/education/students
- КОМПАС-3D это российская система трехмерного проектирования, ставшая стандартом для тысяч предприятий и сотен тысяч профессиональных пользователей. URL: https://kompas.ru/solutions/education/
- Система контроля версия GitHub. URL: https://github.com/
- Система контроля версия GitHub. URL: https://about.gitlab.com/
- Документация по GitHub. URL: https://docs.github.com/ru/get-started/quickstart/hello-world

#### **1. Формулировка задачи (условия)**

Более 30% времени сотрудников аппарата больших государственных организаций тратится на постановку печатей на бумажные документы. Данный процесс реализуется в ручном режиме. Необходимо разработать программно-аппаратный комплекс, способный сократить время на постановку печатей посредством автоматизации процесса постановки печатей на бумажные документы. Таким образом, необходимо разработать устройство, способное захватывать многостраничные бумажные документы и ставить печати в необходимых местах с использованием разработанного программного обеспечения.

Данная разработка может быть использовать на любом предприятии, в котором присутствует достаточно объемный бумажный документооборот.

## **2. Требования к продукту (регламент, ТЗ)**

Главной задачей является разработка программно-аппаратного комплекса (ПАК), способного сократить время, затрачиваемое сотрудниками аппарата больших государственных организаций на постановку печатей, посредством автоматизации процесса постановки печатей на бумажные документы.

Предлагается разработать устройство любого конструктивного исполнения, со следующими требованиями:

- При разработке могут использоваться как готовые аппаратные модули (Arduino, Raspberry и др.), так и разработана собственная электротехническая схема (изготовление печатной платы, пайка компонентов и др.).
- Конструкция ПАК должна быть стационарной (без использования мобильных мехатронных платформ) и обеспечивать устойчивость на ровной поверхности при работе.
- ПАК должен выполнять функции захвата и сортировки бумажных листов размера А4, нанесения печатей и штампов, сканирования бумажных листов.
- Разрабатываемый ПАК должен состоять из следующих подсистем:
	- o подсистема захвата и сортировки бумажных листов (ЗСБЛ);
	- o подсистема нанесений печатей и штампов (НПШ);
	- o подсистема сканирования бумажных листов (СБЛ).
- Подсистема ЗСБЛ должна представлять из себя комплексную конструкцию из двух секций: лоток для первоначального расположения бумажных листов и лоток для отсканированных

бумажных листов с проставленными штампами/печатями. К подсистеме ЗСБЛ предъявляются следующие требования:

- o Бумажные листы располагаются в лотке для первоначального расположения вручную пользователем. В лотке может быть расположено от 1 до 100 листов. Подсистема должна иметь возможность постраничного захвата каждого бумажного листа по отдельности и передачу данного листа в подсистемы СБЛ и НПШ.
- o В случае отсутствия бумажных листов в лотке для первоначального расположения бумажных листов подсистема ЗСБЛ должна произвести информирование пользователя об ошибке работы системы. Информирование пользователя должно быть произведено при помощи активации красного светодиода и единичной звуковой индикации в течение 3 секунд (звуковая индикации должна обладать достаточной громкостью для однозначной идентификации проблемы).
- o Подсистема ЗСБЛ должна иметь возможность перемещения бумажных листов из подсистем НПШ и СБЛ в лоток для отсканированных бумажных листов с проставленными штампами/печатями.
- К подсистеме НПШ предъявляются следующие требования:
	- Подсистема может быть реализована в любом конструктивном исполнения в соответствии с общими ограничениями к устройству.
	- o Подсистема должна иметь возможность установки и смены печатей и штампов различных видов. Смена печатей и штампов может быть произведена как вручную, так и автоматическим способом.
	- В подсистеме должны использоваться 1 прямоугольный штамп размером не более 80х25 мм и 1 круглая печать диаметром не более 40 мм (примеры штампа и печати представлены на Рисунке 1). К тексту, отображенному на штампе и печати, не предъявляется особых требований.
	- o Подсистема должна иметь возможность перемещения штампа/печати по области равной размеру бумажного листа А4 (210х297 мм).
	- o Подсистема должна иметь возможность нанесения штампа/печати на бумажный лист размера А4. Запрещается нанесение штампа/печати на расстоянии ближе, чем 5 мм от края бумажного листа.
	- o Нанесение штампа/печати должно происходить после первого этапа работы подсистемы СБЛ. Штампы и печати должны наноситься только в том месте, которое обозначено специальными буквами: для штампа – М. Ш., для печати М. П. Штампы не должны

наноситься на метку для печати и наоборот. Данные буквенные обозначения будут отображены на бумажный листах с использование шрифта "Times New Roman", размером 18pt, с применением полужирного начертания текста (Рис. 2.).

- o Нанесение штампа/печати должно быть произведено достаточно точно после определения места нанесения штампа/печати – расстояние от края штампа/печати до буквенного обозначения места нанесения не должно быть более 2 см.
- o Время нанесения штампа/печати (соприкосновения штампа/печати с бумажным листом) не должно превышать 5 секунд и должно соответствовать времени проставления качественной печати (полностью нанесенная, нанесение без разводов).

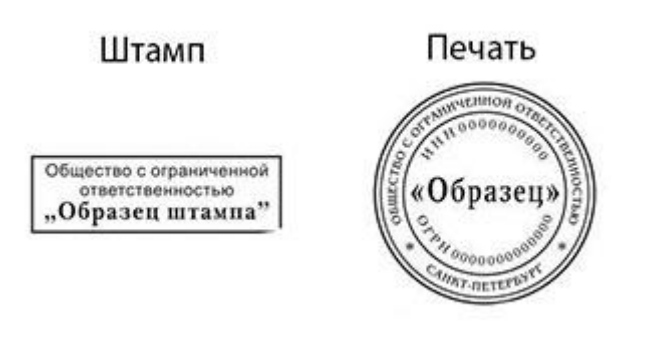

Рис.1. Образец штампа и печати.

**М. Ш. М. П.**

Рис.2. Образец буквенных обозначений.

- Подсистема СБЛ имеет 2 основных этапа функционирования и должна удовлетворять следующим требованиям:
	- o На первом этапе функционирования после попадания бумажного листа в зону сканирования подсистема СБЛ должна произвести оптическое распознавание бумажного листа и определить место нанесения штампа/печати по специальным буквенным обозначениям (Рис.2).
	- После нахождения места нанесения штампа/печати подсистема СБЛ должна передать информацию о месте нанесения штампа/печати в подсистему НПШ. В случае, если место нанесения штампа/печати не было определено, нанесение не осуществляется, бумажный лист перемещается во второй лоток подсистемы ЗСБЛ.

- После окончания процедуры нанесения штампа/печати подсистема СБЛ активирует второй этап функционирования. На этом этапе подсистема СБЛ должна произвести сканирование или фотографирование бумажного листа. Итогом второго этапа функционирования является файл с зафиксированным изображением бумажного листа в одном и форматов (.pdf, .jpg, .png, .jpeg).
- o Второй этап функционирования подсистемы СБЛ реализуется для любого бумажного листа (как с нанесенной печатью/штампов, так и без них).
- o Качество итогового изображения должно быть не менее 150 dpi (1240 x 1754 пикселей для формата А4).
- o Непосредственно после формирования файл с изображением должен быть автоматически передан в соответствующее удаленное хранилище (Яндекс.Диск, Google Drive, github и др.).
- o Файл с изображением должен быть именован автоматически и содержать следующую информацию: Номер сканирования, Дата сканирования в формате (ДД\_ММ\_ГГГГ), Время сканирования в формате (ЧЧ\_ММ\_СС). Пример: "777\_31\_12\_2023\_12\_00\_01.pdf"
- o После окончания второго этап функционирования подсистемы СБЛ бумажный лист должен быть передан во второй лоток подсистемы ЗСБЛ.
- Процесс распознавания буквенного обозначения, поиск места нанесения штампа/печати, нанесения штампа/печати не должен иметь продолжительность более 10 секунд.
- Предполагается, что разработанный ПАК должен работать в автоматическом режиме после подачи сигнала о начале работы. Сигнал о начале работы ПАК может подаваться любым способом (кнопочный ввод, голосовая команда, и т. п.). Дополнительно должна быть предусмотрена возможность аварийной остановки работы ПАК в ручном режиме (может быть реализована любым способом кроме ручного отключения питания).
- Каждая подсистема ПАК должна иметь возможность тестирования для оценки результатов работы данной подсистемы вне полного цикла работа ПАК. Участникам необходимо предусмотреть возможность демонстрации работы каждой подсистемы в отдельности (без реализации связи с другими подсистемами).
- Специальных требований к питанию ПАК и его подсистем не предъявляется.
- Размер ПАК не должен превышать 1,5 метра по длине, ширине и высоте.
- Зажевывание и застревание бумажных листов должно быть исключено.

Исключается подключение ПАК или его подсистем к персональному компьютеру, ПАК должен работать полностью автономно (пользователь может осуществлять только включение и выключение ПАК, ручную загрузку и выгрузку бумажных листов А4, а также аварийную остановку).

### **3. Порядок испытаний устройства**

Весь порядок испытаний от подготовки к испытаниям до завершения последнего этапа должен быть записан на видео одним дублем без склейки и монтажа. В течение всего видео в кадре должны быть разработанные командой устройства и как минимум один из участников команды, выполняющий все операции с устройствами. Вход и выход участников, передача инструмента, деталей и других вещей из кадра недопустимо. Допускается использование второй камеры для более детализированной демонстрации ключевых моментов. Видео должно быть со звуком и комментариями участников команды относительно проведения испытаний. На видеозаписи должно быть хорошо различимы все элементы, влияющие на оценивание результативности: размер устройства/устройств, инициализация устройства/устройств, результат действий устройства/устройств согласно испытаниям. В случае, если эксперты не смогут по видеозаписи однозначно понять результат выполнения задания, принимается решение не в пользу участника. Работоспособность устройства проверяется в процессе **3-х испытаний**:

- При первом испытании производится тестирование работоспособности каждой отдельной подсистемы разработанного ПАК:
	- o Участники помещают 1 бумажный лист в подсистему ЗБСЛ в ручном режиме. Производится запуск подсистемы ЗБСЛ, фиксируется результат работы подсистемы (перемещение бумажного листа из первого лотка ЗБСЛ в области сканирования и нанесения штампа/печати, перемещение бумажного листа из области сканирования и нанесения штампа/печати во второй лоток подсистемы ЗБСЛ) и отсутствие/наличие сбоев при работе с подсистемой в соответствии с техническим заданием.
	- o Участники устанавливают штамп в подсистеме НПШ. В области сканирования располагается 1 бумажный лист с соответствующим буквенным обозначением (Рис.2.). Затем участники производят запуск первого этапа функционирования подсистемы СБЛ и подсистемы НПШ. Участники демонстрируют процесс распознавания буквенного обозначения, определения места нанесения штампа/печати и процесс нанесения штампа/печати на бумажный лист. На видео фиксируется результат работы подсистем и отсутствие/наличие сбоев при работе с системой в соответствии с техническим заданием.

- Участники в ручном режиме располагают 1 бумажный лист в области сканирования подсистемы СБЛ. Происходит запуск второго этапа функционирования подсистемы СБЛ, участники демонстрируют соответствующие результаты работы подсистемы (сканирование/фотографирование изображения, формирование итогового файла с изображением, его именование, передача файла в удаленное хранилище, отсутствие повторных или случайных сканирований).
- Во втором испытании устройство должно продемонстрировать возможность автоматической работы с поочередной загрузкой 3 бумажных листов: 1 листа с буквенным обозначением М. Ш., 1 листа с буквенным обозначением М. П., 1 листа без буквенным обозначений (на который ничего не наносится). Участники устанавливают печать в подсистеме НПШ для проведения испытания. Участники располагают поочередно бумажные листы в первом лотке подсистемы ЗСБЛ и производят запуск системы. На видео фиксируется связанное функционирование всех подсистем ПАК, функционирование ПАК в необходимом цикле с выполнение всех основных функций (перемещение бумажного листа из первого лотка ЗБСЛ в области сканирования и нанесения штампа/печати, сканирование бумажного листа и поиск места нанесения штампа/печати, нанесение печати только на бумажном листе с буквенным обозначением М.П., сканирование/фотографирование бумажного листа, формирование и передача в удаленное хранилище файла с изображением, перемещение бумажного листа во второй лоток подсистемы ЗСБЛ), а также наличие/отсутствие сбоев при работе ПАК.
- Во третьем испытании устройство должно продемонстрировать возможность автоматической работы ПАК с единым документом, состоящим из 3-х бумажных листов. Участники располагают документ в первом лотке подсистемы ЗСБЛ и производят запуск системы. На видео фиксируется автоматическое связанное функционирование всех подсистем ПАК, функционирование ПАК в необходимом цикле с выполнение всех основных функций (поочередное автоматическое перемещение бумажного листа из первого лотка ЗБСЛ в области сканирования и нанесения штампа/печати, сканирование бумажного листа и поиск места нанесения штампа/печати, нанесение печати только на бумажном листе с буквенным обозначением М.П., сканирование/фотографирование бумажного листа, формирование и передача в удаленное хранилище файла с изображением, перемещение бумажного листа во второй лоток подсистемы ЗСБЛ), а также наличие/отсутствие сбоев при работе ПАК.
- Примеры бумажных листов для проведения предварительного тестирования ПАК расположены в Приложении №1.

#### **4. Рекомендованные материалы для выполнения.**

Микроконтроллеры (Arduino, Raspberry и пр.), модули для обеспечения беспроводной передачи данных, резисторы, конденсаторы, батарейки, серводвигатели, монтажная плата (breadboard), микрофон для реализации голосового ввода, коннекторы, маленькая монтажная плата для распайки, болты, леска, нить, веревка, конструкционные материалы и заготовки для изготовления деталей (фанера, оргстекло, опорные стенки, кронштейны, фланцы, направляющие и пр.), плата расширения (шилд) с драйвером моторов. Для прототипирования рекомендуется использовать 3D принтер.

#### **5. Требования к результатам решения кейсового задания**

Документация в обязательном порядке должна включать в себя:

- a. Титульный лист (школа, авторы, название кейса, название команды, руководитель).
- b. Цель и задачи работы.
- c. Описание команды, распределение ролей, функций и обязанностей каждого участника команды.
- d. Общее описание функций разработанного решения (теоретическое описание функций, которое реализует разработанное устройство).
- e. Описание используемых аппаратных и программных узлов, модулей, фреймворков и других инструментов.
- f. Функциональное описание разработанного решение в виде UML-диаграмм:
	- i. Диаграмма вариантов пользовательского взаимодействия с системой (use case diagram)
	- ii. Диаграмма автомата (state machine diagram)
	- iii. Диаграмма последовательности (sequence diagram)
	- iv. Диаграмма компонентов (component diagram)
- g. Описание кинематической системы разработанного устройства в виде схемы, диаграмм, подробно описывавшие все аспекты кинематического движения, реализующегося во время функционирования устройства.
- h. Разработанные 3D-модели в форматах .obj, .stl или .step, скриншоты разработанных 3Dмоделей (как системы в целом, таким и отдельный ее частей), чертежи каждой отдельной части устройства, а также сборочный чертеж всего разработанного устройства. 3Dмодели должны находиться в репозитории проекта в системе контроля версий (может использоваться github, gitlab и др.)

- i. Описание электротехнической схемы разработанного устройства в виде изображений электрической принципиальной схемы, монтажной схемы, топологии собственной разработанной печатной платы.
- j. Алгоритм работы разработанного программного обеспечения в виде блок-схем.
- k. Код разработанного программного обеспечения должен быть представлен в виде ссылки на репозиторий проекта с кодом в системе контроля версий (может использоваться github, gitlab и др.). Любые архивы с загруженными исходными кодам (.zip, .rar и т.п.) загружать в другие хранилища данных запрещается.
- l. Фотографии разработанного устройства и его составных частей. Также располагается в репозитории проекта в системе контроля версий (может использоваться github, gitlab и др.)
- m. Видеоролик, демонстрирующий функционирование разработанного устройства в соответствии с регламентом испытаний. На видео необходимо продемонстрировать прохождение каждого, описанного в регламенте, испытаний в соответствии с условиями. При необходимости испытательный полигон подготавливается самостоятельно по предложенной к условию задачи схеме (при его наличии в ТЗ). Видео испытаний готового решения должно однозначно подтверждать авторство участников (во время записи ролика необходимо четко произнести название команды, ФИО участников, номер школы, ФИО руководителя). Видеоролик располагается на стороннем видеохостинге (ВКонтакте, Rutube и др.), ссылка на видеоролик располагается в репозитории в системе контроля версий (может использоваться github, gitlab и др.). Весь порядок испытаний от подготовки к испытаниям до завершения последнего этапа должен быть записан на видео одним дублем без склейки и монтажа. В течение всего видео в кадре должны быть разработанные командой устройства и как минимум один из участников команды, выполняющий все операции с устройствами. Вход и выход участников, передача инструмента, деталей и других вещей из кадра недопустимо. Допускается использование второй камеры для более детализированной демонстрации ключевых моментов. Видео должно быть со звуком и комментариями участников команды относительно проведения испытаний. На видеозаписи должно быть хорошо различимы все элементы, влияющие на оценивание результативности: размер устройства/устройств, инициализация устройства/устройств, результат действий устройства/устройств согласно испытаниям. В случае, если эксперты не смогут по

видеозаписи однозначно понять результат выполнения задания, принимается решение не в пользу участника.

- n. Заключение, результаты работы, анализ функционирования разработанного устройства, предложения по возможному улучшению устройства.
- o. Список литературных источников.

## **6. Требования к оформлению документации**

Отчет о результатах решения кейсового задания должен быть представлен в виде документа в формате .pdf. Запрещается представление отчета и документации в виде ссылки на удаленное хранилище (Яндекс.Диск, Google Drive, github и т.п.).

К оформлению документации предъявляются следующие требования:

- 1. Поля документа: Левое 3,0 см., правое 1,5 см., верхнее и нижнее 2,0 см.
- 2. Основной текст:
	- a. Шрифт Times New Roman, 14 пт. одинаковый по всему тексту, цвет черный.
	- b. Выравнивание по ширине.
	- c. Межстрочный интервал 1.5.
	- d. Абзацный отступ 1.25 см.
	- e. Отступы слева/справа 0 см.
	- f. Интервал перед/после абзаца 0 см.
	- g. Полужирный шрифт не используют (используют только для заголовков разделов и подразделов, заголовков структурных элементов).
	- h. Курсивный шрифт не применяют, за исключением обозначения объектов, написания терминов и иных объектов и терминов на латыни.
- 3. Нумерация страниц:
	- a. Страницы документации нумеруются арабскими цифрами, соблюдая сквозную нумерацию по всему тексту.
	- b. Номер страницы проставляют в центре нижней части листа без точки.
	- c. Титульный лист включают в общую нумерацию страниц, но номер на нем не проставляют.
- 4. Заголовки:
	- a. Шрифт Times New Roman, полужирный шрифт.
	- b. Не более 3-х уровней заголовков.
	- c. Абзацный отступ 1.25 см.

# **МОСКОВСКАЯ ПРЕДПРОФЕССИОНАЛЬНАЯ ОЛИМПИАДА ШКОЛЬНИКОВ**

### **Продуктовый сектор. Профиль "Инженерия".**

**Командный кейс №5 "Устройство для автоматического нанесения печатей и штампов"**

- d. Отступы слева/справа 0 см.
- e. Выравнивание по ширине.
- f. Заголовки следует печатать с прописной буквы без точки в конце, не подчеркивая.
- 5. Таблицы:
	- a. Цифровой материал должен оформляться в виде таблиц. Таблицы применяют для наглядности и удобства сравнения показателей.
	- b. Таблицы должны иметь названия и порядковую нумерацию. Нумерация таблиц должна быть сквозной для всего текста отчета.
	- c. В тексте работы должны быть обязательно ссылки на таблицы. При ссылке следует печатать слово "таблица" с указанием ее номера, например, в таблице 1 сравниваются…. Не допускается сокращение - Табл.5.
	- d. Таблицу следует располагать непосредственно после текста, в котором она упоминается впервые, или на следующей странице.
	- e. Наименование следует помещать над таблицей слева, без абзацного отступа в следующем формате: Таблица Номер таблицы
	- f. Наименование таблицы. Наименование таблицы приводят с прописной буквы без точки в конце.
	- g. Допускается применять размер шрифта в таблице меньший, чем в тексте отчета.
- 6. Изображения:
	- a. Изображения (чертежи, графики, схемы, компьютерные распечатки, диаграммы, фотоснимки) следует располагать в отчете непосредственно после текста отчета, где они упоминаются впервые, или на следующей странице (по возможности ближе к соответствующим частям текста отчета).
	- b. Изображения должны иметь названия и порядковую нумерацию. Нумерация рисунков должна быть сквозной для всего текста отчета. Наименование рисунка приводят с прописной буквы без точки в конце.
	- c. В тексте работы должны быть обязательно ссылки на рисунки (например, рис. 3). При ссылке необходимо писать слово "рисунок" и его номер, например: "в соответствии с рисунком 2" и т.д. Не допускается сокращение типа Рис.5.
	- d. Порядковый номер рисунка и его название помещают под рисунком после пояснительных данных, посередине строки.
	- e. При построении графиков по осям координат вводятся соответствующие показатели, буквенные обозначения которых выносятся на концы координатных осей,

# **МОСКОВСКАЯ ПРЕДПРОФЕССИОНАЛЬНАЯ ОЛИМПИАДА ШКОЛЬНИКОВ**

### **Продуктовый сектор. Профиль "Инженерия".**

### **Командный кейс №5 "Устройство для автоматического нанесения печатей и штампов"**

фиксируемые стрелками. При необходимости вдоль координатных осей делаются поясняющие надписи.

- 7. Перечисления:
	- a. Перечисления формируются при помощи списков с использованием маркеров, букв или арабских цифр.
	- b. Простые перечисления отделяются запятой, сложные точкой с запятой.
	- c. Перечисления приводятся с абзацного отступа 1,25 пт., без отступов слева и выступов справа в столбик.
- 8. Список использованных источников:
	- a. Список использованных источников должен включать библиографические записи на документы, использованные при составлении отчета.
	- b. Сведения об использованных источниках необходимо располагать в порядке появления ссылок на источники в тексте отчета.
	- c. Нумерация источников арабскими цифрами с точкой.
	- d. Наличие абзацного отступа у записей источников.
	- e. Каждая библиографическая ссылка заканчивается точкой.
	- f. Ссылки на источники оформляют арабскими цифрами в квадратных скобках [1], [2]- [5] в тексте отчета.
- 9. Приложения:
	- a. В приложения рекомендуется включать материалы, дополняющие текст отчета, если они не могут быть включены в основную часть.
	- b. Приложения могут включать: графический материал, таблицы, расчеты, описания алгоритмов и программ.
	- c. В тексте отчета на все приложения должны быть даны ссылки. Приложения располагают в порядке ссылок на них в тексте отчета.
	- d. Каждое приложение следует размещать с новой страницы с указанием в центре верхней части страницы слова ПРИЛОЖЕНИЕ.
	- e. Приложение должно иметь заголовок, который записывают с прописной буквы, полужирным шрифтом, отдельной строкой по центру без точки в конце.
	- f. Все приложения должны быть перечислены в содержании отчета с указанием их обозначений, статуса и наименования.

g. Таблицы, рисунки и формулы каждого приложения обозначаются отдельной нумерацией арабскими цифрами с добавлением перед цифрой обозначения приложения.

К оформлению структуры репозитория (github, gitlab) предъявляются следующие требования:

- 1. Наличие папки "Программный код". Код разработанного программного обеспечения располагается в этой и только этой папке. Блок-схема алгоритма разработанного ПО в данной папке не располагаются.
- 2. Наличие папки "3D-модели". Разработанные 3D-модели в форматах .obj, .stl или .step располагаются в этой и только в этой папке. Чертежи в данной папке не располагаются.
- 3. Наличие папки "Видеоролик". В этой папке располагается ссылка на видеоролик, расположенный на стороннем видеохостинге, демонстрирующий функционирование разработанного устройства в соответствии с регламентом испытаний.
- 4. Остальные элементы результатов выполнения кейсового задания располагаются непосредственно в отчетной документации в соответствии с требованиями из разделов 6 и 7.

## **7. Процедуры (этапы) решения**

- 1. Анализ кейсового задания, формирование требований и ограничений к разрабатываемому устройству.
- 2. Анализ предметной области и инструментов для решения задачи.
- 3. Проектирование устройства (эскиз устройства, проектирование кинематической системы, UML-диаграммы).
- 4. Проектирование 3D-модели устройства, его составных частей и корпуса.
- 5. Проектирование электротехнической системы устройства.
- 6. Проектирование алгоритмов работы программного обеспечения.
- 7. Разработка кинематической, электротехнической систем устройства.
- 8. Разработка программного обеспечения.
- 9. Прототипирование, изготовление и сборка устройства.
- 10. Тестирование и отладка устройства.
- 11. Подготовка документации.

### **8. Требуемые знания для решения задачи**

1. Предметные (физика, информатика, математика).

# **МОСКОВСКАЯ ПРЕДПРОФЕССИОНАЛЬНАЯ ОЛИМПИАДА ШКОЛЬНИКОВ**

### **Продуктовый сектор. Профиль "Инженерия".**

## **Командный кейс №5 "Устройство для автоматического нанесения печатей и штампов"**

- 2. Знание логики программирования на языках С-диалекта и навык разработки программного обеспечения.
- 3. Навыки работы с системами автоматизированного проектирования для 3D-моделирования и проектирования радиоэлектронных средств.
- 4. Навыки работы с микроконтроллерной техникой и периферийными устройствами, а также навыки монтажа электрических схем.
- 5. Навыки работы с системами контроля версий.
- 6. Навыки командой работы.
- 7. Навыки представления результатов работы.

### **9. Материалы для подготовки**

- Tinkercad это бесплатное веб-приложение для 3D-проектирования, работы с электронными компонентами и написания программного кода. URL: https://www.tinkercad.com/
- TinkerCad создание схем и Arduino проектов. URL: https://arduino-tex.ru/news/1/izuchaemarduino-bez-arduino-c-pomoshchyu-tinkercad-i-ego-servisov.html
- Моделирование на UML. URL: http://book.uml3.ru/
- Саймон Монк Мейкерство. Arduino и Raspberry Pi. Управление движением, светом и звуком: Пер. с англ. - СПб.: БХВ-Петербург, 2017. - 336 с.: ил.
- Саймон Монк Программируем Arduino. Профессиональная работа со скетчами . СПб.: Питер, 2017.
- Обучающие уроки и проекты для Arduino, ESP, Raspberry Pi. URL: https://lesson.iarduino.ru
- Raspberry gPIo. URL: https://learn.sparkfun.com/tutorials/raspberry-gpio/all
- Петин В. А. Микрокомпьютеры Raspberry Pi. Практическое руководство. СПб.: БХВ-Петербург, 2015. - 240 с.: ил. - (Электроника)
- OpenCV библиотека алгоритмов компьютерного зрения, обработки изображений и численных алгоритмов общего назначения с открытым кодом. URL: https://opencv.org/
- Instructables это веб-сайт, специализирующийся на созданных и загруженных пользователями самостоятельных проектах URL: https://www.instructables.com
- Все о прототипировании. URL: https://www.3dhubs.com/knowledge-base
- База знаний Амперки: инструкции и подсказки по Arduino и Raspberry Pi, оригинальные проекты, схемы распиновки модулей и datasheet'ы, теория электричества для начинающих и другая полезная информация. URL: http://wiki.amperka.ru/
- T-FLEX CAD российская система автоматизированного проектирования, объединяющая в себе параметрические возможности 2D и 3D моделирования со средствами создания и оформления чертежей и конструкторской документации в соответствии с ЕСКД и зарубежными стандартами.URL: https://www.tflexcad.ru/download/t-flex-cad-free/
- Программное обеспечение для 3D-моделирования и конструирования от Autodesk. URL: https://www.autodesk.com/education/students
- КОМПАС-3D это российская система трехмерного проектирования, ставшая стандартом для тысяч предприятий и сотен тысяч профессиональных пользователей. URL: https://kompas.ru/solutions/education/
- Система контроля версия GitHub. URL: https://github.com/
- Система контроля версия GitLab. URL: https://about.gitlab.com/
- Документация по GitHub. URL: https://docs.github.com/ru/get-started/quickstart/hello-world

## **Приложение №1.**

### ПРЕДПРОФЕССИОНАЛЬНАЯ ОЛИМПИАДА ШКОЛЬНИКОВ

Принять участие в теоретическом туре отборочного этапа Московской предпрофессиональной олимпиады школьников можно будет **с 1 ноября по 15 ноября.**

Олимпиада проводится для учеников 8-11 классов по 7 профилям. Теоретический тур отборочного этапа является общим для всех направлений и профилей. Участники выполняют задания по предметам, соответствующим выбранному профилю:

- аэрокосмический профиль физика, математика;
- профиль информационные технологии информатика, математика;
- инженерно-конструкторский профиль физика, информатика;
- химико-биотехнологический профиль химия, биология, физика;
- профиль электронные системы физика, математика;
- профиль Арктика математика, физика;
- научно-исследовательский профиль физика, биология.

Ранее в профиле Арктика и научно-исследовательском профиле учитывался предмет информатика, в этом году принято решение не использовать.

Ориентировочные сроки практического тура отборочного этапа: с 1 декабря 2023 по 1 февраля 2024 года.

Предварительные сроки проведения заключительных этапов:

- 1. Инженерно-конструкторский профиль 23-24 марта
- 2. Профиль информационные технологии 30-31 марта
- 3. Аэрокосмический профиль 30-31 марта
- 4. Научно-исследовательский профиль 6-7 апреля
- 5. Профиль Арктика 6-7 апреля
- 6. Профиль электронные системы 16-17 марта
- 7. Химико-биотехнологический профиль 23-24 марта

 $\alpha$  уважением,  $\mathbf{M}$ .  $\mathbf{\Pi}$ .

Оргкомитет Олимпиады

## **МОСКОВСКАЯ ПРЕДПРОФЕССИОНАЛЬНАЯ ОЛИМПИАДА ШКОЛЬНИКОВ**

### **Продуктовый сектор. Профиль "Инженерия".**

**Командный кейс №5 "Устройство для автоматического нанесения печатей и** 

**штампов"**

#### ПРЕДПРОФЕССИОНАЛЬНАЯ ОЛИМПИАДА ШКОЛЬНИКОВ

Продуктовый сектор. Профиль "Инженерия".

# **М. Ш.**

### СООРГАНИЗАТОРЫ:

- НИУ ВШЭ (Национальный исследовательский университет Высшая школа экономики)
- Московский Политех (Московский политехнический университет)
- НИУ МИЭТ (Национальный исследовательский университет «Московский институт электроники и математики»)
- РТУ МИРЭА (Российский технический университет МИРЭА)
- НИТУ «МИСиС» (Национальный исследовательский технологический университет «МИСиС»)
- РУТ МИИТ (Российский университет транспорта Московского института инженеров железнодорожного транспорта)
- НИЯУ МИФИ (Национальный исследовательский ядерный университет «МИФИ»)
- Индустриальный партнер АО «ТД «БЕЛАЗ»

### ОПИСАНИЕ ПРОФИЛЯ:

Сфера конструирования в современном мире приобретает новое качество, связанное как с увеличением темпа обновления поколений технических устройств, так и с появлением новых автоматизированных средств и инструментов их проектирования и изготовления. Актуальность освоения профессии инженера-конструктора остается высокой, так как скорейшее развитие высоких технологий в России и создание на их базе новых высокотехнологичных отраслей являются важнейшими задачами на ближайшие 10 лет.

Инженерно-конструкторский профиль выявляет освоенность участниками таких компетенций, как сборка подвижных конструкций, составление электротехнических схем, программирование роботизированных устройств и создание 3D-моделей, а также умение работать в команде. В ходе решения задач профиля у участников развиваются способности к конструированию, проектированию, моделированию и программированию.

# **МОСКОВСКАЯ ПРЕДПРОФЕССИОНАЛЬНАЯ ОЛИМПИАДА ШКОЛЬНИКОВ**

## **Продуктовый сектор. Профиль "Инженерия".**

## **Командный кейс №5 "Устройство для автоматического нанесения печатей и штампов"**

Развитие направления способствует приобретению практических навыков у учащихся, создает основы для личностного и профессионального самоопределения, самореализации школьников; способствует развитию сотрудничества «школа–вуз».

### **1. Формулировка задачи (условия)**

Для обеспечения непрерывности работы в складских системах необходимо обеспечить подачу, хранение грузов и формирование заказов по требованию. В складах применяют погрузчики, конвейеры, ручной труд. На некоторых производствах используют промышленные роботы для паллетирования/депалетирования грузов.

В кейсе рассматривается ситуация - предлагается заменить ручной труд комплектовщика роботизированным сборщиком.

Требуется спроектировать и реализовать конструкцию и программное обеспечение роботизированного сборщика заказов.

#### **2. Требования к продукту (регламент, ТЗ)**

Роботизированный сборщик заказов представляет собой макет. Макет должен состоять из основания, на котором расположены стеллаж с грузами, накопитель, подсистемы — механическая, подсистема распознавания, подсистема формирования заказа.

Ограничений на габариты основания не наложено. Материал основания макета дерево, фанера.

#### **Требования к конструкции стеллажа**

Стеллаж представляет из себя вертикально расположенные друг над другом ячейки. Количество ячеек в стеллаже не менее 9. Габариты ячейки в стеллаже не менее 50x50x50 мм (ШхВхГ). Допустимо стеллаж делать вертикальным, горизонтальным, в виде матрицы 3х3. Материал стеллажа — дерево, фанера, пластик, акрил.

#### **Требования к конструкции грузов**

Грузы в стеллаже должны быть из пластика (одного или разного цвета). Грузы должны быть изготовлены с помощью 3D-печати. На передние поверхности грузов должны быть нанесены (приклеены фрагменты бумаги) qr-коды или шртих-коды с зашифрованным текстом типом груза. Тип грузов (9 шт.): винты, гайки, шайбы, шпильки, подшипники, линейные направляющие, валы, двигатели, датчики. Размеры груза не менее 25х25х25 мм (ШхВхГ).

#### **Требования к конструкции накопителя**

Около стеллажа должен быть накопитель в виде коробки, внутренние размеры которого не менее 100х50х100 мм (ШхВхГ). Расположение накопителя относительно

стеллажа производится на усмотрение участников. Материал накопителя — дерево, фанера, пластик, акрил.

#### **Требования к конструкции механической подсистемы**

Около стеллажа должна быть механическая подсистема в виде манипулятора или устройства с кареткой, работающей в вертикальной и горизонтальной плоскостях (например перемещение каретки может быть реализовано с помощью шарико-винтовой передачи, ременной передачи, зубчато-реечной передачи). На этом устройстве должно быть: подсистема распознавания для считывания кодов грузов (допускается использовать только камеру) и захватное устройство (допускается использовать только механический тип захватного устройства).

Детали механической подсистемы должны быть изготовлены на станках и/или 3Dпринтерах. Запрещено собирать конструкцию устройства из готовых конструкторов. На размеры механической подсистемы ограничения по размерам не наложены.

В качестве двигателей допустимо использовать сервоприводы, шаговые двигатели, мотор-редукторы.

#### **Требования к подсистеме формирования заказов**

Подсистема формирования заказа является мобильным приложением. Взаимодействие мобильного приложения с макетом должно быть реализовано беспроводным способом.

#### **Работа устройства**

Участники вручную закладывают грузы в стеллаж. Далее пользователь в мобильном приложении формирует заказ (выбирает три типа груза). Затем механическая подсистема начинает процесс сканирования грузов в стеллаже. После этого идет этап распознавания типа детали, зашифрованного в qr-коде или штрих-коде. При этом предусмотрен вывод информации о распознанном грузе на внешний дисплей и в мобильном приложении. Далее с помощью захватного устройства происходит захват и перемещение грузов в накопитель. Запуск/остановку необходимо осуществить беспроводным способом.

#### **3. Порядок испытаний устройства**

Весь порядок испытаний от подготовки к испытаниям до завершения последнего этапа должен быть записан на видео одним дублем без склейки и монтажа. В течение всего видео в кадре должны быть разработанные командой устройства и как минимум один из участников команды, выполняющий все операции с устройствами. Вход и выход

участников, передача инструмента, деталей и других вещей из кадра недопустимо. Допускается использование второй камеры для более детализированной демонстрации ключевых моментов. Видео должно быть со звуком и комментариями участников команды относительно проведения испытаний. На видеозаписи должно быть хорошо различимы все элементы, влияющие на оценивание результативности: размер устройства/устройств, инициализация устройства/устройств, результат действий устройства/устройств согласно испытаниям. В случае, если эксперты не смогут по видеозаписи однозначно понять результат выполнения задания, принимается решение не в пользу участника.

- 1. Испытание с использованием двух типов грузов. В испытании проверяются базовые функции: запуск, остановка устройства из мобильного приложения, распознавание двух разных грузов, захват грузов и перемещение их в накопитель. До испытания участники вручную закладывают грузы в стеллаж. Далее участник в мобильном приложении формирует заказ (выбирает два типа груза). Затем механическая подсистема начинает процесс сканирования грузов в стеллаже. После этого идет этап распознавания типа детали. При этом предусмотрен вывод информации о распознанном грузе на внешний дисплей и в мобильном приложении. Далее с помощью захватного устройства происходит захват и перемещение грузов в накопитель.
- 2. Испытание с использованием трех типов грузов. В испытании проверяются основные функции: запуск, остановка устройства из мобильного приложения, распознавание трех разных грузов, захват грузов и перемещение их в накопитель. До испытания участники вручную закладывают грузы в стеллаж. Далее участник в мобильном приложении формирует заказ (выбирает три типа груза). Затем механическая подсистема начинает процесс сканирования грузов в стеллаже. После этого идет этап распознавания типа детали. При этом предусмотрен вывод информации о распознанном грузе на внешний дисплей и в мобильном приложении. Далее с помощью захватного устройства происходит захват и перемещение грузов в накопитель.
- 3. В испытании проверяется возможность изменения выбора грузов в процессе работы устройства. До испытания участники вручную закладывают грузы в стеллаж. Далее участник в мобильном приложении формирует заказ (выбирает три типа груза). Затем механическая подсистема начинает процесс сканирования грузов в стеллаже.

После этого идет этап распознавания типа детали. В процессе работы устройства один из участников дает команду на изменение одного груза в мобильном приложении. При этом предусмотрен вывод информации о распознанном грузе на внешний дисплей и в мобильном приложении. Далее с помощью захватного устройства происходит захват и перемещение грузов в накопитель.

### **4. Рекомендованные материалы для выполнения**

- 1. Дерево, фанера, пластик.
- 2. Микроконтроллер Arduino/ESP32, микрокомпьютер Raspberry Pi.
- 4. Элементы питания.
- 5. Двигатели, сервоприводы, шаговые двигатели.
- 6. Камера.
- 7. Макетная плата.
- 8. Провода монтажные.

### **5. Требования к результатам решения кейсового задания**

Документация в обязательном порядке должна включать в себя:

- a. Титульный лист (школа, авторы, название кейса, название команды, руководитель).
- b. Цель и задачи работы.
- c. Описание команды, распределение ролей, функций и обязанностей каждого участника команды.
- d. Общее описание функций разработанного решения (теоретическое описание функций, которое реализует разработанное устройство).
- e. Описание используемых аппаратных и программных узлов, модулей, фреймворков и других инструментов.
- f. Функциональное описание разработанного решение в виде UML-диаграмм:
	- i. Диаграмма вариантов пользовательского взаимодействия с системой (use case diagram)
	- ii. Диаграмма автомата (state machine diagram)
	- iii. Диаграмма последовательности (sequence diagram)
	- iv. Диаграмма компонентов (component diagram)
- g. Описание кинематической системы разработанного устройства в виде схемы, диаграмм, подробно описывавшие все аспекты кинематического движения, реализующегося во время функционирования устройства.
- h. Разработанные 3D-модели в форматах .obj, .stl или .step, скриншоты разработанных 3D-моделей (как системы в целом, таким и отдельный ее частей), чертежи каждой отдельной части устройства, а также сборочный чертеж всего разработанного устройства. 3D-модели должны находиться в репозитории проекта в системе контроля версий (может использоваться github, gitlab и др.)
- i. Описание электротехнической схемы разработанного устройства в виде изображений электрической принципиальной схемы, монтажной схемы, топологии собственной разработанной печатной платы.
- j. Алгоритм работы разработанного программного обеспечения в виде блоксхем.
- k. Код разработанного программного обеспечения должен быть представлен в виде ссылки на репозиторий проекта с кодом в системе контроля версий (может использоваться github, gitlab и др.). Любые архивы с загруженными исходными кодам (.zip, .rar и т.п.) загружать в другие хранилища данных запрещается.
- l. Фотографии разработанного устройства и его составных частей. Также располагается в репозитории проекта в системе контроля версий (может использоваться github, gitlab и др.)
- m. Видеоролик, демонстрирующий функционирование разработанного устройства в соответствии с регламентом испытаний. На видео необходимо продемонстрировать прохождение каждого, описанного в регламенте, испытаний в соответствии с условиями. При необходимости испытательный полигон подготавливается самостоятельно по предложенной к условию задачи схеме (при его наличии в ТЗ). Видео испытаний готового решения должно однозначно подтверждать авторство участников (во время записи ролика необходимо четко произнести название команды, ФИО участников, номер школы, ФИО руководителя). Видеоролик располагается на стороннем видеохостинге (ВКонтакте, Rutube и др.), ссылка на видеоролик располагается в репозитории в системе контроля версий (может

использоваться github, gitlab и др.). Весь порядок испытаний от подготовки к испытаниям до завершения последнего этапа должен быть записан на видео одним дублем без склейки и монтажа. В течение всего видео в кадре должны быть разработанные командой устройства и как минимум один из участников команды, выполняющий все операции с устройствами. Вход и выход участников, передача инструмента, деталей и других вещей из кадра недопустимо. Допускается использование второй камеры для более детализированной демонстрации ключевых моментов. Видео должно быть со звуком и комментариями участников команды относительно проведения испытаний. На видеозаписи должно быть хорошо различимы все элементы, влияющие на оценивание результативности: размер устройства/устройств, инициализация устройства/устройств, результат действий устройства/устройств согласно испытаниям. В случае, если эксперты не смогут по видеозаписи однозначно понять результат выполнения задания, принимается решение не в пользу участника.

- n. Заключение, результаты работы, анализ функционирования разработанного устройства, предложения по возможному улучшению устройства.
- o. Список литературных источников.

#### **6. Требования к оформлению документации**

Отчет о результатах решения кейсового задания должен быть представлен в виде документа в формате .pdf. Запрещается представление отчета и документации в виде ссылки на удаленное хранилище (Яндекс.Диск, Google Drive, github и т.п.).

К оформлению документации предъявляются следующие требования:

- 1. Поля документа: Левое 3,0 см., правое 1,5 см., верхнее и нижнее 2,0 см.
- 2. Основной текст:
	- a. Шрифт Times New Roman, 14 пт. одинаковый по всему тексту, цвет черный.
	- b. Выравнивание по ширине.
	- c. Межстрочный интервал 1.5.
	- d. Абзацный отступ 1.25 см.
	- e. Отступы слева/справа 0 см.
	- f. Интервал перед/после абзаца 0 см.

- g. Полужирный шрифт не используют (используют только для заголовков разделов и подразделов, заголовков структурных элементов).
- h. Курсивный шрифт не применяют, за исключением обозначения объектов, написания терминов и иных объектов и терминов на латыни.

#### 3. Нумерация страниц:

- a. Страницы документации нумеруются арабскими цифрами, соблюдая сквозную нумерацию по всему тексту.
- b. Номер страницы проставляют в центре нижней части листа без точки.
- c. Титульный лист включают в общую нумерацию страниц, но номер на нем не проставляют.

#### 4. Заголовки:

- a. Шрифт Times New Roman, полужирный шрифт.
- b. Не более 3-х уровней заголовков.
- c. Абзацный отступ 1.25 см.
- d. Отступы слева/справа 0 см.
- e. Выравнивание по ширине.
- f. Заголовки следует печатать с прописной буквы без точки в конце, не подчеркивая.

#### 5. Таблицы:

- a. Цифровой материал должен оформляться в виде таблиц. Таблицы применяют для наглядности и удобства сравнения показателей.
- b. Таблицы должны иметь названия и порядковую нумерацию. Нумерация таблиц должна быть сквозной для всего текста отчета.
- c. В тексте работы должны быть обязательно ссылки на таблицы. При ссылке следует печатать слово "таблица" с указанием ее номера, например, в таблице 1 сравниваются…. Не допускается сокращение - Табл.5.
- d. Таблицу следует располагать непосредственно после текста, в котором она упоминается впервые, или на следующей странице.
- e. Наименование следует помещать над таблицей слева, без абзацного отступа в следующем формате: Таблица Номер таблицы
- f. Наименование таблицы. Наименование таблицы приводят с прописной буквы без точки в конце.

- g. Допускается применять размер шрифта в таблице меньший, чем в тексте отчета.
- 6. Изображения:
	- a. Изображения (чертежи, графики, схемы, компьютерные распечатки, диаграммы, фотоснимки) следует располагать в отчете непосредственно после текста отчета, где они упоминаются впервые, или на следующей странице (по возможности ближе к соответствующим частям текста отчета).
	- b. Изображения должны иметь названия и порядковую нумерацию. Нумерация рисунков должна быть сквозной для всего текста отчета. Наименование рисунка приводят с прописной буквы без точки в конце.
	- c. В тексте работы должны быть обязательно ссылки на рисунки (например, рис. 3). При ссылке необходимо писать слово "рисунок" и его номер, например: "в соответствии с рисунком 2" и т.д. Не допускается сокращение типа Рис.5.
	- d. Порядковый номер рисунка и его название помещают под рисунком после пояснительных данных, посередине строки.
	- e. При построении графиков по осям координат вводятся соответствующие показатели, буквенные обозначения которых выносятся на концы координатных осей, фиксируемые стрелками. При необходимости вдоль координатных осей делаются поясняющие надписи.
- 7. Перечисления:
	- a. Перечисления формируются при помощи списков с использованием маркеров, букв или арабских цифр.
	- b. Простые перечисления отделяются запятой, сложные точкой с запятой.
	- c. Перечисления приводятся с абзацного отступа 1,25 пт., без отступов слева и выступов справа в столбик.
- 8. Список использованных источников:
	- a. Список использованных источников должен включать библиографические записи на документы, использованные при составлении отчета.
	- b. Сведения об использованных источниках необходимо располагать в порядке появления ссылок на источники в тексте отчета.

- c. Нумерация источников арабскими цифрами с точкой.
- d. Наличие абзацного отступа у записей источников.
- e. Каждая библиографическая ссылка заканчивается точкой.
- f. Ссылки на источники оформляют арабскими цифрами в квадратных скобках [1], [2]-[5] в тексте отчета.
- 9. Приложения:
	- a. В приложения рекомендуется включать материалы, дополняющие текст отчета, если они не могут быть включены в основную часть.
	- b. Приложения могут включать: графический материал, таблицы, расчеты, описания алгоритмов и программ.
	- c. В тексте отчета на все приложения должны быть даны ссылки. Приложения располагают в порядке ссылок на них в тексте отчета.
	- d. Каждое приложение следует размещать с новой страницы с указанием в центре верхней части страницы слова ПРИЛОЖЕНИЕ.
	- e. Приложение должно иметь заголовок, который записывают с прописной буквы, полужирным шрифтом, отдельной строкой по центру без точки в конце.
	- f. Все приложения должны быть перечислены в содержании отчета с указанием их обозначений, статуса и наименования.
	- g. Таблицы, рисунки и формулы каждого приложения обозначаются отдельной нумерацией арабскими цифрами с добавлением перед цифрой обозначения приложения.

К оформлению структуры репозитория (github, gitlab) предъявляются следующие требования:

- 1. Наличие папки "Программный код". Код разработанного программного обеспечения располагается в этой и только этой папке. Блок-схема алгоритма разработанного ПО в данной папке не располагаются.
- 2. Наличие папки "3D-модели". Разработанные 3D-модели в форматах .obj, .stl или .step располагаются в этой и только в этой папке. Чертежи в данной папке не располагаются.
- 3. Наличие папки "Видеоролик". В этой папке располагается ссылка на видеоролик, расположенный на стороннем видеохостинге, демонстрирующий

функционирование разработанного устройства в соответствии с регламентом испытаний.

4. Остальные элементы результатов выполнения кейсового задания располагаются непосредственно в отчетной документации в соответствии с требованиями из разделов 6 и 7.

### **7. Процедуры (этапы) решения**

- 1. Анализ кейсового задания, формирование требований и ограничений к разрабатываемому устройству.
- 2. Анализ предметной области и инструментов для решения задачи.
- 3. Проектирование устройства (эскиз устройства, проектирование кинематической системы, UML-диаграммы).
- 4. Проектирование 3D-модели устройства, его составных частей и корпуса.
- 5. Проектирование электротехнической системы устройства.
- 6. Проектирование алгоритмов работы программного обеспечения.
- 7. Разработка кинематической, электротехнической систем устройства.
- 8. Разработка программного обеспечения.
- 9. Прототипирование, изготовление и сборка устройства.
- 10. Тестирование и отладка устройства.
- 11. Подготовка документации.

#### **8. Требуемые знания для решения задачи**

- 1. Предметные (физика, информатика, математика).
- 2. Знание логики программирования на языках С-диалекта и навык разработки программного обеспечения.
- 3. Навыки работы с системами автоматизированного проектирования для 3Dмоделирования и проектирования радиоэлектронных средств.
- 4. Навыки работы с микроконтроллерной техникой и периферийными устройствами, а также навыки монтажа электрических схем.
- 5. Навыки работы с системами контроля версий.
- 6. Навыки командой работы.
- 7. Навыки представления результатов работы.

#### **9. Материалы для подготовки**

- Tinkercad бесплатное веб-приложение для 3D-проектирования, работы с электронными компонентами и написания программного кода. URL: https://www.tinkercad.com/
- TinkerCad создание схем и Arduino проектов. URL: https://arduinotex.ru/news/1/izuchaem-arduino-bez-arduino-c-pomoshchyu-tinkercad-i-egoservisov.html
- Моделирование на UML. URL: http://book.uml3.ru/
- Саймон Монк Мейкерство. Arduino и Raspberry Pi. Управление движением, светом и звуком: Пер. с англ. - СПб.: БХВ-Петербург, 2017. - 336 с.: ил.
- Саймон Монк Программируем Arduino. Профессиональная работа со скетчами . СПб.: Питер, 2017.
- Обучающие уроки и проекты для Arduino, ESP, Raspberry Pi. URL: https://lesson.iarduino.ru
- Raspberry gPIo. URL: https://learn.sparkfun.com/tutorials/raspberry-gpio/all
- Петин В. А. Микрокомпьютеры Raspberry Pi. Практическое руководство. СПб.: БХВ-Петербург, 2015. - 240 с.: ил. - (Электроника)
- OpenCV библиотека алгоритмов компьютерного зрения, обработки изображений и численных алгоритмов общего назначения с открытым кодом. URL: https://opencv.org/
- Уроки МIT App Inventor 2 URL: https://www.youtube.com/playlist?list=PLiXXnd7WHCGwZQk2EkTCUw1rmSNoUjlY  $\overline{O}$
- Instructables веб-сайт, специализирующийся на созданных и загруженных пользователями самостоятельных проектах URL: https://www.instructables.com
- Все о прототипировании. URL: https://www.3dhubs.com/knowledge-base
- База знаний Амперки: инструкции и подсказки по Arduino и Raspberry Pi, оригинальные проекты, схемы распиновки модулей и datasheet'ы, теория электричества для начинающих и другая полезная информация. URL: http://wiki.amperka.ru/
- T-FLEX CAD российская система автоматизированного проектирования, объединяющая в себе параметрические возможности 2D и 3D моделирования со

средствами создания и оформления чертежей и конструкторской документации в соответствии с ЕСКД и зарубежными стандартами.URL: https://www.tflexcad.ru/download/t-flex-cad-free/

- Программное обеспечение для 3D-моделирования и конструирования от Autodesk. URL: https://www.autodesk.com/education/students
- КОМПАС-3D российская система трехмерного проектирования, ставшая стандартом для тысяч предприятий и сотен тысяч профессиональных пользователей. URL: https://kompas.ru/solutions/education/
- Зиновьев Д.В. Основы проектирования в Компас-3D V17. Практическое руководство по освоению программы Компас-3D в кратчайшие сроки, Студия Vertex, 2018
- Система контроля версия GitHub. URL: https://github.com/
- Система контроля версия GitLab. URL: https://about.gitlab.com/
- Документация по GitHub. URL: https://docs.github.com/ru/get-started/quickstart/helloworld